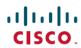

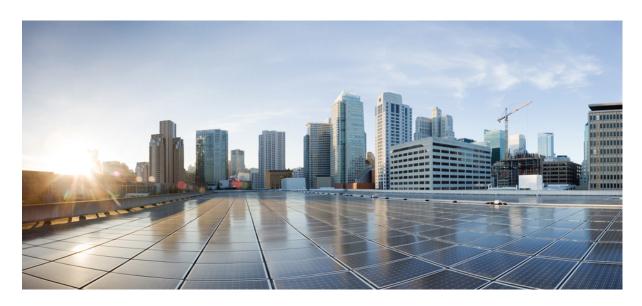

**CPS Advanced Tuning Guide, Release 23.2.0** 

**First Published: 2023-08-24** 

### **Americas Headquarters**

Cisco Systems, Inc. 170 West Tasman Drive San Jose, CA 95134-1706 USA http://www.cisco.com Tel: 408 526-4000

800 553-NETS (6387) Fax: 408 527-0883 THE SPECIFICATIONS AND INFORMATION REGARDING THE PRODUCTS IN THIS MANUAL ARE SUBJECT TO CHANGE WITHOUT NOTICE. ALL STATEMENTS, INFORMATION, AND RECOMMENDATIONS IN THIS MANUAL ARE BELIEVED TO BE ACCURATE BUT ARE PRESENTED WITHOUT WARRANTY OF ANY KIND, EXPRESS OR IMPLIED. USERS MUST TAKE FULL RESPONSIBILITY FOR THEIR APPLICATION OF ANY PRODUCTS.

THE SOFTWARE LICENSE AND LIMITED WARRANTY FOR THE ACCOMPANYING PRODUCT ARE SET FORTH IN THE INFORMATION PACKET THAT SHIPPED WITH THE PRODUCT AND ARE INCORPORATED HEREIN BY THIS REFERENCE. IF YOU ARE UNABLE TO LOCATE THE SOFTWARE LICENSE OR LIMITED WARRANTY, CONTACT YOUR CISCO REPRESENTATIVE FOR A COPY.

The Cisco implementation of TCP header compression is an adaptation of a program developed by the University of California, Berkeley (UCB) as part of UCB's public domain version of the UNIX operating system. All rights reserved. Copyright © 1981, Regents of the University of California.

NOTWITHSTANDING ANY OTHER WARRANTY HEREIN, ALL DOCUMENT FILES AND SOFTWARE OF THESE SUPPLIERS ARE PROVIDED "AS IS" WITH ALL FAULTS. CISCO AND THE ABOVE-NAMED SUPPLIERS DISCLAIM ALL WARRANTIES, EXPRESSED OR IMPLIED, INCLUDING, WITHOUT LIMITATION, THOSE OF MERCHANTABILITY, FITNESS FOR A PARTICULAR PURPOSE AND NONINFRINGEMENT OR ARISING FROM A COURSE OF DEALING, USAGE, OR TRADE PRACTICE.

IN NO EVENT SHALL CISCO OR ITS SUPPLIERS BE LIABLE FOR ANY INDIRECT, SPECIAL, CONSEQUENTIAL, OR INCIDENTAL DAMAGES, INCLUDING, WITHOUT LIMITATION, LOST PROFITS OR LOSS OR DAMAGE TO DATA ARISING OUT OF THE USE OR INABILITY TO USE THIS MANUAL, EVEN IF CISCO OR ITS SUPPLIERS HAVE BEEN ADVISED OF THE POSSIBILITY OF SUCH DAMAGES.

Any Internet Protocol (IP) addresses and phone numbers used in this document are not intended to be actual addresses and phone numbers. Any examples, command display output, network topology diagrams, and other figures included in the document are shown for illustrative purposes only. Any use of actual IP addresses or phone numbers in illustrative content is unintentional and coincidental.

All printed copies and duplicate soft copies of this document are considered uncontrolled. See the current online version for the latest version.

Cisco has more than 200 offices worldwide. Addresses and phone numbers are listed on the Cisco website at www.cisco.com/go/offices.

Cisco and the Cisco logo are trademarks or registered trademarks of Cisco and/or its affiliates in the U.S. and other countries. To view a list of Cisco trademarks, go to this URL: <a href="https://www.cisco.com/c/en/us/about/legal/trademarks.html">https://www.cisco.com/c/en/us/about/legal/trademarks.html</a>. Third-party trademarks mentioned are the property of their respective owners. The use of the word partner does not imply a partnership relationship between Cisco and any other company. (1721R)

© 2023 Cisco Systems, Inc. All rights reserved.

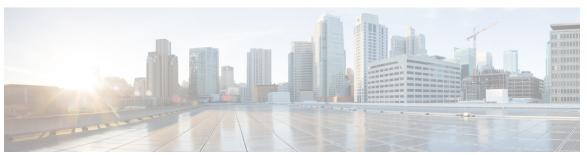

### CONTENTS

#### PREFACE

#### Preface v

About This Guide v

Audience v

Additional Support vi

Conventions (all documentation) vi

Communications, Services, and Additional Information vii

Important Notes viii

#### CHAPTER 1

#### CPS Advanced Tuning 1

qns.conf 1

pb.conf 41

Performance Tuning Parameters 42

Threading Configuration 42

Notification Configuration 43

Configuring Read Operations to Use Secondary DBs 44

Reducing the Log Level Verbosity 45

Contents

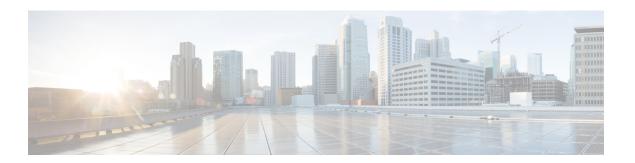

## **Preface**

- About This Guide, on page v
- Audience, on page v
- Additional Support, on page vi
- Conventions (all documentation), on page vi
- Communications, Services, and Additional Information, on page vii
- Important Notes, on page viii

## **About This Guide**

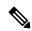

Note

The documentation set for this product strives to use bias-free language. For purposes of this documentation set, bias-free is defined as language that does not imply discrimination based on age, disability, gender, racial identity, ethnic identity, sexual orientation, socioeconomic status, and intersectionality. While any existing biased terms are being substituted, exceptions may be present in the documentation due to language that is hardcoded in the user interfaces of the product software, language used based on RFP documentation, or language that is used by a referenced third-party product.

This document is a part of the Cisco Policy Suite documentation set.

For information about available documentation, see the CPS Documentation Map for this release at Cisco.com.

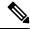

Note

The PATS/ATS, ANDSF, and MOG products have reached end of life and are not supported in this release. Any references to these products (specific or implied), their components or functions in this document are coincidental and are not supported. Full details on the end of life for these products are available at: https://www.cisco.com/c/en/us/products/wireless/policy-suite-mobile/eos-eol-notice-listing.html.

### **Audience**

This guide is best used by these readers:

• Network administrators

- · Network engineers
- · Network operators
- System administrators

This document assumes a general understanding of network architecture, configuration, and operations.

## **Additional Support**

For further documentation and support:

- Contact your Cisco Systems, Inc. technical representative.
- Call the Cisco Systems, Inc. technical support number.
- Write to Cisco Systems, Inc. at support@cisco.com.
- Refer to support matrix at https://www.cisco.com/c/en/us/support/index.html and to other documents related to Cisco Policy Suite.

## **Conventions (all documentation)**

This document uses the following conventions.

| Conventions      | Indication                                                                                                    |
|------------------|----------------------------------------------------------------------------------------------------|
| <b>bold</b> font | Commands and keywords and user-entered text appear in <b>bold</b> font.                                                     |
| italic font      | Document titles, new or emphasized terms, and arguments for which you supply values are in <i>italic</i> font.              |
| []               | Elements in square brackets are optional.                                                                                   |
| {x   y   z }     | Required alternative keywords are grouped in braces and separated by vertical bars.                                         |
| [ x   y   z ]    | Optional alternative keywords are grouped in brackets and separated by vertical bars.                                       |
| string           | A nonquoted set of characters. Do not use quotation marks around the string or the string will include the quotation marks. |
| courier font     | Terminal sessions and information the system displays appear in courier font.                                               |
| <>               | Nonprinting characters such as passwords are in angle brackets.                                                             |

| Conventions | Indication                                                                                                |
|-------------|----------------------------------------------------------------------------------------------------|
|             | Default responses to system prompts are in square brackets.                                               |
| !,#         | An exclamation point (!) or a pound sign (#) at the beginning of a line of code indicates a comment line. |

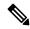

Note

Means reader take note. Notes contain helpful suggestions or references to material not covered in the manual.

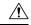

Caution

Means reader be careful. In this situation, you might perform an action that could result in equipment damage or loss of data.

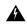

Warning

#### IMPORTANT SAFETY INSTRUCTIONS.

Means danger. You are in a situation that could cause bodily injury. Before you work on any equipment, be aware of the hazards involved with electrical circuitry and be familiar with standard practices for preventing accidents. Use the statement number provided at the end of each warning to locate its translation in the translated safety warnings that accompanied this device.

SAVE THESE INSTRUCTIONS

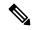

Note

Regulatory: Provided for additional information and to comply with regulatory and customer requirements.

## **Communications, Services, and Additional Information**

- To receive timely, relevant information from Cisco, sign up at Cisco Profile Manager.
- To get the business impact you're looking for with the technologies that matter, visit Cisco Services.
- To submit a service request, visit Cisco Support.
- To discover and browse secure, validated enterprise-class apps, products, solutions and services, visit Cisco Marketplace.
- To obtain general networking, training, and certification titles, visit Cisco Press.
- To find warranty information for a specific product or product family, access Cisco Warranty Finder.

### **Cisco Bug Search Tool**

Cisco Bug Search Tool (BST) is a web-based tool that acts as a gateway to the Cisco bug tracking system that maintains a comprehensive list of defects and vulnerabilities in Cisco products and software. BST provides you with detailed defect information about your products and software.

# **Important Notes**

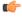

**Important** 

Any feature or GUI functionality that is not documented may not be supported in this release or may be customer specific, and must not be used without consulting your Cisco Account representative.

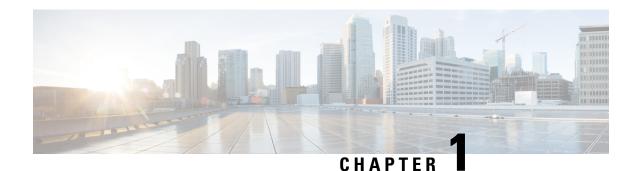

# **CPS Advanced Tuning**

- qns.conf, on page 1
- pb.conf, on page 41
- Performance Tuning Parameters, on page 42
- Reducing the Log Level Verbosity, on page 45

## qns.conf

qns.conf file is the main shared configuration file which is applied to all VMs (Virtual Machines) across CPS and is located in the path /etc/broadhop/qns.conf. The following example is a typical Policy Server (QNS) configuration file, however, certain parameters may vary from customer to customer.

- -DclusterFailureDetectionMS=10000
- -Dcom.broadhop.run.systemId=system-1
- -Dcom.broadhop.run.clusterId=cluster-1
- -Dcom.broadhop.config.url=http://pcrfclient01/repos/run/
- $\verb|-Dcom.broadhop.repository.credentials=broadhop/broadhop@lbvip02|\\$
- -Dcom.broadhop.referencedata.local.location=/var/broadhop/checkout
- -Denable.compression=true
- -Denable.dictionary.compression=true
- -DuseZlibCompression=true
- -Dcom.broadhop.locking.autodiscovery=true
- -DmessageSlaMs=9000
- -Dcom.broadhop.diameter.log.success.responses=true
- -DsendDiameterTooBusy=true

The following table lists the common cluster-wide configuration parameters found in /etc/broadhop/qns.conf file:

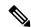

Note

For any parameter change to take effect, you need to restart the process such as, qns, lb, and so on.

Table 1: qns.conf Parameters

| Parameter                  | Description                                                                                                    |  |
|----------------------------|----------------------------------------------------------------------------------------------------|--|
| com.broadhop.run.clusterId | Name of the cluster. This should match with the Policy Builder configuration within system configuration and can be used to define multiple cluster specially for a GR or HA deployment.                                                                                                    |  |
|                            | Default: cluster-1                                                                                                    |  |
| com.broadhop.run.systemId  | Name of the system. This should match with the Policy Builder configuration under system configuration. We can define multiple systems such as UAT, IOT, Production and single policy builder instance can configure all instances of CPS servers.                                                                                                    |  |
|                            | Default: system-1                                                                                                    |  |
|                            | Note System can contain one or more clusters and is used to define any common things across the clusters (such as load balancing) and it varies with the type of cluster such as, HA and GR.                                                                                                    |  |
| balanceLocalGeoSiteTag     | This parameter is applicable in GR deployments only.                                                                                                    |  |
|                            | If primary member is not available, this parameter is used to read the records from available local or current site secondary members and perform the insert, update, and delete operations to the backup database on local (current) site. This parameter helps to reduce the response time for the operation in case of latency between the sites (avoid application to look into the remote site secondary members for the read). |  |
|                            | For this parameter to function as expected, make sure the tags are updated in the MongoDB balance replica-set configuration. For more information, refer to <i>Balance Query Restricted to Local Site</i> section in the <i>CPS Geographic Redundancy Guide</i> .                                                                                                    |  |
|                            | Also, make sure the default read preference is configured in Policy Builder.                                                                                                    |  |
|                            | Default read preference is configured in Policy Builder                                                                                                    |  |
|                            | Example: -DbalanceLocalGeoSiteTag=Site1                                                                                                    |  |
|                            | Note The value needs to be same as site1.                                                                                                    |  |
|                            | The value needs to be same in both qns.conf file as well as in MongoDB balance replica-set configuration.                                                                                                    |  |
| clusterLBIF                | Application uses the configured interface assigned to this parameter to create the ZMQ TCP connection between local site Policy Director (LB) and remote site Policy Director (LB) VMs.  Default: eth1                                                                                                    |  |
|                            | Example: -DclusterLBIF=eth1                                                                                                    |  |

| Parameter       | Description                                                                                                    |
|-----------------|----------------------------------------------------------------------------------------------------|
| clusterLBIFIpv6 | This parameter is applicable for GR only and depends on the value of clusterLBIF parameter.                                                                           |
|                 | Suppose -DclusterLBIF=eth2 and:                                                                                                    |
|                 | • -DclusterLBIFIpv6=true, then:                                                                                                    |
|                 | IPv6 address of "eth2" interface is used for ZMQ connection for cross-site communication.                                                                             |
|                 | • -DclusterLBIFIpv6=false, then:                                                                                                    |
|                 | IPv4 address of "eth2" interface is used for ZMQ connection for cross-site communication.                                                                             |
|                 | Example: -DclusterLBIFIpv6=true                                                                                                    |
|                 | Default: false                                                                                                    |
|                 | Possible Values: true, false                                                                                                    |
| clusterPeers    | This parameters needs to be configured when there are separate sessions and no replication across sites and provisioning event is needed to broadcast to other sites. |
|                 | By default, cross-site messaging does not happen until it is configured.                                                                                              |
|                 | Example:                                                                                                    |
|                 | -DclusterPeers=failover:                                                                                                    |
|                 | (tcp://105.250.248.144:61616,tcp://105.250.248.145:61616)                                                                                                    |
|                 | ?updateURIsSupported= false!Cluster-SITE-B.default                                                                                                    |

| Parameter          | Descripti | on                                                                                                    |  |
|--------------------|-----------|----------------------------------------------------------------------------------------------------|--|
| local.cluster.peer | 1 *       | This parameter is used to specify the local cluster name and to create local cluster queue.  This parameter is used with broadcast.skipBroadcastToAllclusters. If this parameter is configured, it will not broacast to local peers. |  |
|                    | broadcas  |                                                                                                    |  |
|                    | Example   | :-Dlocal.cluster.peer=Cluster1                                                                                                    |  |
|                    | Note      | This parameter is applicable only when CPS act as an LDAP server to support LDAP search queries using framedIp/msisdn/imsi/framedIpv6Prefix key to get subscriber details.                                                           |  |
|                    |           | The search query can come from single or multiple clusters. The cluster which receives the request forwards the request to all other clusters based on cluster peer configuration.                                                   |  |
|                    |           | For more information, see:                                                                                                    |  |
|                    |           | Subscriber Lookup Server Configuration section in the CPS Mobile Configuration Guide                                                                                                    |  |
|                    |           | Subscriber Lookup Feature Installation section in the CPS Installation Guide for VMware                                                                                                    |  |
|                    |           | <u> </u>                                                                                                    |  |

| Parameter               | Descrip            | tion                                                                                                    |  |
|-------------------------|--------------------|----------------------------------------------------------------------------------------------------|--|
| broadcast.cluster.peers | clusters<br>LDAP S | This parameter is used to specify all the clusters including local clusters to whom the LDAP search requests (received on the CPS LDAP Server) are broadcasted for session lookup and to create redisQ between local cluster and other clusters. |  |
|                         |                    | aster name must be separated with semicolon. Add all the including local cluster name.                                                                                                    |  |
|                         | Example            | 2:                                                                                                    |  |
|                         | -Dbroad            | cast.cluster.peers=Cluster1;Cluster2;Cluster3                                                                                                    |  |
|                         | Note               | All the broadcast clusters must be defined here.                                                                                                    |  |
|                         | Note               | This parameter is applicable only when CPS act as an LDAP server to support LDAP search queries using framedIp/msisdn/imsi/framedIpv6Prefix key to get subscriber details.                                                                       |  |
|                         |                    | The search query can come from single or multiple clusters. The cluster which receives the request forwards the request to all other clusters based on cluster peer configuration.                                                               |  |
|                         |                    | For more information, see:                                                                                                    |  |
|                         |                    | Subscriber Lookup Server Configuration section in the CPS Mobile Configuration Guide                                                                                                    |  |
|                         |                    | Subscriber Lookup Feature Installation section in the CPS Installation Guide for VMware                                                                                                    |  |

| Parameter              | Description                                                                                                    |
|------------------------|----------------------------------------------------------------------------------------------------|
| geoHASessionLookupType | This parameter is used to specify the lookup type to be used in Active/Active GR deployments.                                                                                                    |
|                        | For any incoming request, this parameter informs the application in which shard to look in. Session database is replicated across site. Session database of the site can be selected based on realm or host or local information.                                                                                                    |
|                        | Example: -DgeoHASessionLookupType=realm                                                                                                    |
|                        | Default: realm                                                                                                    |
|                        | Possible Values: realm, host and local                                                                                                    |
|                        | If -DgeoHASessionLookupType is set to "local", local session affinity feature is enabled.                                                                                                    |
|                        | When the lookup type is set to local, you need to configure -DmigrateSessionToLocalSite=true to migrate the sessions on CCR-U/T.                                                                                                    |
|                        | When session lookup type is set to "local", local session database is used to read/write session irrespective of site lookup configuration. For "local" session lookup type, site lookup configuration is not required. Even if it is configured, it is not used. Firstly, it searches the local site for every incoming request and if it doesn't find it, it looks in the remote site for session shard. |
|                        | You need to configure all the realms for all the interfaces (such as, Gx, Rx, and so on) here:                                                                                                    |
|                        | addsitelookup <siteid> <lookupvalue></lookupvalue></siteid>                                                                                                    |
|                        | where, <i><siteid></siteid></i> is the primary site ID. <i><lookupvalue></lookupvalue></i> is the realm value.                                                                                                    |
|                        | For example, if you have multiple Gx and Gy clients connected to the CPS and the details for realms of clients are as follows:                                                                                                    |
|                        | Client-1: pcef-1-Gx.cisco.com                                                                                                    |
|                        | Client-2: pcef-1-Gy.cisco.com                                                                                                    |
|                        | Client-3: pcef-2-Gx.cisco.com                                                                                                    |
|                        | Client-4: pcef-2-Gy.cisco.com                                                                                                    |
|                        | Let us consider, first two clients (Client-1 and Client-2) are connected to Site1 and Client-3 and Client-4 are connected to the Site2, then                                                                                                    |
|                        | addsitelookup Site1 pcef-1-Gx.cisco.com addsitelookup Site1 pcef-1-Gy.cisco.com addsitelookup Site2 pcef-2-Gx.cisco.com addsitelookup Site2 pcef-2-Gy.cisco.com                                                                                                    |
|                        | Note Make sure same realms should not be configured for both the sites. The configured realms of the Site1 and Site2 should be identical.                                                                                                    |

| Parameter                 | Description                                                                                                    |                                                                                                    |
|---------------------------|----------------------------------------------------------------------------------------------------|----------------------------------------------------------------------------------------------------|
| GeoSiteName               | uniquely ident                                                                                                    | to identify chassis/cluster for a given site. It should tify the name within entire cluster. It is mandatory to parameter if isGeoHAEnabled property is enabled. |
|                           | Example: -DG                                                                                                    | eoSiteName=site1                                                                                                    |
| isGeoHAEnabled            | -                                                                                                    | er is used to enable the Active/Active GR. This pplicable when Geo-HA bundle is installed.                                                                       |
|                           | Example: -Di                                                                                                    | sGeoHAEnabled=true                                                                                                    |
|                           | Default: false                                                                                                    |                                                                                                    |
|                           | Possible Value                                                                                                    | es: true, false                                                                                                    |
| migrateSessionToLocalSite | When set to "true", sessions are migrated to local site while processing calls. Next request on same session would then be processed from local databases. |                                                                                                    |
|                           |                                                                                                    | figration happens while processing primary session GX) only.                                                                                                    |
|                           | fetched and up                                                                                                    | false", session is not migrated and continues to be odated from remote site database. Support for this been added in orchestration API also.                     |
|                           | Example: -Dm                                                                                                    | igrateSessionToLocalSite=true                                                                                                    |
|                           | Default: false                                                                                                    |                                                                                                    |
|                           | Possible Values: true, false                                                                                                    |                                                                                                    |
|                           |                                                                                                    | this parameter is recommended in conjunction with eoHASessionLookupType when set to local.                                                                       |

| Parameter         | Description                                                                                                    |
|-------------------|----------------------------------------------------------------------------------------------------|
| RemoteGeoSiteName | This parameter is applicable only for GR.                                                                                                    |
|                   | When the session created on Site2 and SPR update or Rx call comes on Site1, CPS sends Gx RAR from Site1 and in response PCEF sends RAA and next CCR request to Site1.                                                                                                    |
|                   | This leads to cross site call switches from Site2 to Site1. If there are lot of call switches, Site1 may get overloaded.                                                                                                    |
|                   | By default, CPS does not prevent cross-site switching. To prevent cross-site switching, user needs to set -DRemoteGeoSiteName parameter in /etc/broadhop/qns.conf file. This parameter enables cross-site communication for outbound messages such as, for RAR, if you do not have DRA outside Policy Director (lb) and want to avoid RAR switches. |
|                   | -DRemoteGeoSiteName= <sitename></sitename>                                                                                                    |
|                   | where,                                                                                                    |
|                   | <sitename> is remote site name to be provided, and only to be added if you want to disable Gx-RAR switches from PCRF. It should match with the name of Geo remote site (-DGeoSiteName).</sitename>                                                                                                    |
|                   | Prerequisite is both remote site and local site Policy Server (QNS) should be able to communicate to Policy Director (lb) on same interfaces.                                                                                                    |
|                   | To change interface, parameter -Dcom.broadhop.q.if= <enter interface="" name="" replication=""> can be used.</enter>                                                                                                    |
|                   | For cross-site communication, isQSystemAvailable must be enabled.                                                                                                    |
| RemoteSiteId      | Site ID to uniquely identify remote site chassis/cluster. RemoteSiteId belongs to other site means current site is communicating to other site in case of GR deployments. You need to specify site ID of other site here.                                                                                                    |
|                   | Default: Site2                                                                                                    |

| Parameter              | Description                                                                                                    |
|------------------------|----------------------------------------------------------------------------------------------------|
| sessionLocalGeoSiteTag | This geo tagging is applicable only during database failover time period. In normal case, session database query/update always happens on primary member. This parameter is applicable in GR deployments only.                                                                                                    |
|                        | If primary member is not available, this parameter makes sure that records are read from the available local or current site secondary members and perform the insert, update, and delete operations to the backup database on local (current) site. It helps to reduce the response time for the operation in case of latency between the sites (avoid application to look into the remote site secondary members for the read). |
|                        | For this parameter to function as expected, make sure the tags are updated in the MongoDB balance replica-set configuration. For more information, refer to Session Query Restribcted to Local Site during Failover in the CPS Geographic Redundancy Guide.                                                                                                    |
|                        | -DsessionLocalGeoSiteTag= <current name="" site=""></current>                                                                                                    |
|                        | Example: -DsessionLocalGeoSiteTag=Site1                                                                                                    |
|                        | Note The value needs to be same in both qns.conf as well as in MongoDB session replica-set configuration.                                                                                                    |
|                        | Policy Builder configuration for pb read preference is not available. It will always be primary.                                                                                                    |
| SiteId                 | Site ID is used to identify name for the current site.                                                                                                    |
|                        | Default: Site1                                                                                                    |
| sprLocalGeoSiteTag     | SPR doesn't have backup database. By default, SPR lookup is secondary and preferred only if the primary is not available. It has a Policy Builder configuration to control if any transactions to read a subscriber data from SPR replica set for primary are not available.                                                                                                    |
|                        | If sprLocalGeoSiteTag is not configured and select read preference as a secondary is set in PB, there is a chance to look into other remote secondary and can see a latency response time. To avoid latency in response time, this parameter must be configured on MongoDB replica set and qns.conf file so that the application tries to read/write from locally available member results.                                       |
|                        | This parameter overrides the read preference configured in USuM Configuration in Policy Builder. Default read preference is configured in Policy Builder.                                                                                                    |
|                        | Example: -DsprLocalGeoSiteTag=Site1                                                                                                    |

| Parameter                                         | Description                                                                                                    |  |
|---------------------------------------------------|----------------------------------------------------------------------------------------------------|--|
| migrateSessionToLocalSite<br>AdditionalInterfaces | This parameter is used to trigger the session migration if the network session is found on the remote site and the incoming message is Sy or Rx.                                                                                                    |  |
|                                                   | Example: -DmigrateSessionToLocalSiteAdditionalInterfaces=SY_V11,RX_TGPP                                                                                                    |  |
|                                                   | Default: GX_TGPP                                                                                                    |  |
|                                                   | Possible Values: Sy_V11, SingleSyDeviceMgr, RX_TGPP, GX_TGPP                                                                                                    |  |
|                                                   | Note migrateSessionToLocalSite must be set to true to use the parameter migrateSessionToLocalSiteAdditionalInterfaces.                                                                                                    |  |
|                                                   | This parameter is applicable only to GR environment.                                                                                                    |  |
| com.broadhop.q.if                                 | This parameter is used to perform diameter message interprocess communication transfering between Policy Server (QNS) and Policy Director (LB) VMs. Both remote site and local site policy server (QNS) should be able to communicate to load balancer on same interfaces. |  |
|                                                   | To change the interface, -Dcom.broadhop.q.if= <enter interface="" name="" replication=""> can be used.</enter>                                                                                                    |  |
|                                                   | Example: -Dcom.broadhop.q.if=eth0                                                                                                    |  |
|                                                   | Default: eth0                                                                                                    |  |
| com.broadhop.q.if.ipv6                            | This parameter depends on the value of com.broadhop.q.if parameter. This parameter is generally not required to be changed unless you do not have IPv4 address for internal communication.                                                                                 |  |
|                                                   | Suppose -Dcom.broadhop.q.if=eth0 and:                                                                                                    |  |
|                                                   | • -Dcom.broadhop.q.if.ipv6=true, then:                                                                                                    |  |
|                                                   | IPv6 address of "eth0" interface is used for ZMQ connection for internal communication between VMS within site.                                                                                                    |  |
|                                                   | • -Dcom.broadhop.q.if.ipv6=false, then:                                                                                                    |  |
|                                                   | IPv4 address of "eth0" interface is used for ZMQ connection for internal communication between VMS within site.                                                                                                    |  |
|                                                   | Example: -Dcom.broadhop.q.if.ipv6=true                                                                                                    |  |
|                                                   | Default: false                                                                                                    |  |
|                                                   | Possible Values: true, false                                                                                                    |  |

| Parameter                              | Description                                                                                                    |
|----------------------------------------|----------------------------------------------------------------------------------------------------|
| purgeUnusedQuota                       | When this parameter is set to true, then application removes the empty quota entries from the balance records. The quota is removed only when all the credits in that particular quota have been removed.                                                                                     |
|                                        | This parameter depends on the credits in the quota, even if the quota is not being used but credit details are still present then quota will not auto purge but wait till all the credits are removed from it. To maintain history of credits depends on 'retainCreditsDays' parameter value. |
|                                        | This parameter is not applicable for purging 'Recurring Quotas'.                                                                                                    |
|                                        | Example: -DpurgeUnusedQuota=true                                                                                                    |
|                                        | Default: false                                                                                                    |
|                                        | Possible Values: true, false                                                                                                    |
| PCRF_Name                              | For Legacy OCS server, you need to configure <code>-DPCRF_Name</code> in <code>/etc/broadhop/qns.conf</code> file. This number is used to configure the pcrf number (in Sy NDM) to be sent in SY session-id as per your requirements for legacy OCS.                                          |
|                                        | Example: -DPCRF_Name=11                                                                                                    |
|                                        | This configures the PCRF name to be 11.                                                                                                    |
| do.service.bundling.without.profiles   | Virtual service can be created with or without CRD profile.                                                                                                    |
|                                        | This parameter allows the creation of virtual-services without defining CRD bundle profiles.                                                                                                    |
|                                        | If the parameter is set to false which means bundle profile is required for virtual-services.                                                                                                    |
|                                        | Example: -Ddo.service.bundling.without.profiles=false                                                                                                    |
|                                        | Default: false                                                                                                    |
|                                        | Possible Values: true, false                                                                                                    |
| evaluate.session.on.service.expiration | When set to true, CPS internally triggers a session evaluation when a particular virtual-service expires. On evaluation it skips the expired virtual-service and applies new policies accordingly.                                                                                            |
|                                        | Example: -Devaluate.session.on.service.expiration=true                                                                                                    |
|                                        | Default: false                                                                                                    |
|                                        | Possible Values: true, false                                                                                                    |
|                                        | ı                                                                                                    |

| Parameter                     | Description                                                                                                    | 1                                                                                                    |  |  |
|-------------------------------|----------------------------------------------------------------------------------------------------|----------------------------------------------------------------------------------------------------|--|--|
| virtualservice.optimize.crd   | by the virtukeys) while                                                                                                    | o true, CPS only loads the CRD tables that are affected all service (virtual service name and its AVPs used as e evaluating each virtual service. If any other CRD tables ent on the results of these tables, then they too are ecursively. |  |  |
|                               | Example: -                                                                                                    | Dvirtualservice.optimize.crd=true                                                                                                    |  |  |
|                               | Default: fa                                                                                                    | lse                                                                                                    |  |  |
|                               | Possible Va                                                                                                    | alues: true, false                                                                                                    |  |  |
| enable.parallel.queries       | -                                                                                                    | session database across multiple shards can now be parallel                                                                                                    |  |  |
| mongo.session.query.pool.size | 1 '                                                                                                    | serial) thus reducing the overall time required to search n case of large number of shards).                                                                                                    |  |  |
|                               |                                                                                                    | ing additional parameters are required to enable parallel eries for LDAP server and NAP notifications:                                                                                                    |  |  |
|                               | 1                                                                                                    | e.parallel.queries: This parameter is used to enable el lookup for secondary key searches.                                                                                                    |  |  |
|                               | Exam                                                                                                    | ple:-Denable.parallel.queries=true                                                                                                    |  |  |
|                               | Default: false                                                                                                    |                                                                                                    |  |  |
|                               | Possible Values: true, false                                                                                                    |                                                                                                    |  |  |
|                               | • mongo.session.query.pool.size: This parameter is used to configure size of thread pool used to perform parallel queries for secondary keys.                                                                                                    |                                                                                                    |  |  |
|                               | Exam                                                                                                    | ple: -Dmongo.session.query.pool.size=10                                                                                                    |  |  |
|                               | Defau                                                                                                    | lt: 0                                                                                                    |  |  |
|                               | Note                                                                                                    | If the pool size is configured as 0 (default value) then thread pool is not created and queries are not executed parallely.                                                                                                    |  |  |
|                               | Note                                                                                                    | If all the pool threads (above) are busy, then the caller thread is used to perform session lookup.                                                                                                    |  |  |
| db.full.scan.tps              | This parameter is used to restrict the TPS of full database scans pages process.  This parameter is optional. If this parameter is not configured in qns.conf file, default value 7 is used.  To disable the full scan restriction to configured limit, in qns.co file, set the value to 0.  Example: -Ddb.full.scan.tps=350  Default: 7 (for HA setup); 4 (for GR setup) |                                                                                                    |  |  |
|                               |                                                                                                    |                                                                                                    |  |  |
|                               |                                                                                                    |                                                                                                    |  |  |
|                               |                                                                                                    |                                                                                                    |  |  |
|                               |                                                                                                    |                                                                                                    |  |  |

| Parameter                           | Description                                                                                                    |  |  |
|-------------------------------------|----------------------------------------------------------------------------------------------------|--|--|
| com.broadhop.license.approach       | This parameter is used to configure/enable CPS to use the Cisco Smart Licensing model.                                                                                                    |  |  |
|                                     | Example: -Dcom.broadhop.license.approach=sl                                                                                                    |  |  |
|                                     | where, sl is used for Smart Licensing.                                                                                                    |  |  |
|                                     | If this parameter is not present, CPS uses the legacy SWIFT/LMGRD model. For more information, see <i>CPS Managing CPS Licenses</i> chapter in the <i>CPS Operations Guide</i> .                                                                                                    |  |  |
|                                     | Default: Not present/null                                                                                                    |  |  |
|                                     | Note Currently, for smart license, only sl can be passed. For any other license approach, remove this parameter from qns.conf file.                                                                                                    |  |  |
| com.broadhop.config.url             | The URL from which to pull the policy configuration. This URL should match with the publish URL defined in Policy Builder.                                                                                                    |  |  |
|                                     | Default: http://lbvip02/repos/run/                                                                                                    |  |  |
| com.broadhop.repository.credentials | Username, password@hostname format is fixed and is used for SVN credential used to access the policy configuration.                                                                                                    |  |  |
|                                     | Default: qns-svn/3300901EA069E81CE29D4F                                                                                                    |  |  |
|                                     | 77DE3C85FA@lbvip02                                                                                                    |  |  |
|                                     | You can use <code>change_passwd.sh</code> script to change qns-svn user password after installation. However, if the changed password is not added/updated in <code>Configuration.csv</code> spreadsheet, the new password is overridden by the default value in <code>Configuration.csv</code> after running <code>reinit.sh</code> script as the qns-svn user takes the existing default password from <code>Configuration.csv</code> spreadsheet. |  |  |
|                                     | Note User/password is set in Configuration.csv. For more information, see <i>General Configuration</i> section in the <i>CPS Installation Guide for VMware</i> .                                                                                                    |  |  |
|                                     | For more information on password encryption, see<br>System Password Encryption in the CPS Installation<br>Guide for VMware.                                                                                                    |  |  |
| com.broadhop.repository.            | Enables or disables encryption of the runtime repository password.                                                                                                    |  |  |
| credentials.isEncrypted             | Default: true                                                                                                    |  |  |
|                                     | Note  When  -Dcom.broadhop.repository.credentials.isEncrypt  password value is expected be in encrypted format in  com.broadhop.repository.credentials.                                                                                                    |  |  |

| Parameter                     | Description                                                                                                    |  |
|-------------------------------|----------------------------------------------------------------------------------------------------|--|
| com.cisco.balance.compression | This parameter is used to enable or disable balance compression.  Default: true                                                                                                    |  |
| com.cisco.balance.dbs         | This parameter is used to configured the number of shards for balance database at application level.                                                                                                    |  |
|                               | Default: 1                                                                                                    |  |
| retainCreditsDays             | Property retainCreditsDays could be configured to control the number of days after which expired balance credits are removed. CPS calculates the age of expired credits whenever refresh happens to that quota and if age of expired credit greater than retainCreditsDays then it removes credit entry.                                                                                                    |  |
|                               | For example, -DretainCreditsDays=60 removes credit entry after 60 days of expiry (or later) when refresh is triggered for subscriber quota.                                                                                                    |  |
|                               | If the parameter is not specified, 99999 is used as default value.                                                                                                    |  |
|                               | When balance services are used, it is recommended to configure retainCreditsDays to a value based on the business requirement. If retainCreditsDays is not configured, it leads to expired credits getting accumulated thereby increasing the balance record size. The increased balance record size increases the CPU load while reading and writing the balance records and thereby affecting the system performance. |  |
| dbSocketTimeout               | The wait time in milliseconds for query/insert/update/delete on database, before it can be timed out.                                                                                                    |  |
|                               | This timeout value is used at the timeout value for all other databases unless the specific timeout parameter for the database (such as balance, CDR, and so on) is configured.                                                                                                    |  |
|                               | Default: 60000                                                                                                    |  |
|                               | Recommended: 1000                                                                                                    |  |
| dbSocketTimeout.balance       | The wait time in milliseconds for query/insert/update/delete on the balance database, before it can be timed out.                                                                                                    |  |
|                               | If a value for this parameter is not defined, the value of dbSocketTimeout (configured or default) is used.  Default: 60000                                                                                                    |  |
|                               | Detauit. 00000                                                                                                    |  |

| Parameter                     | Description                                                                                                 |                                                                                                    |
|-------------------------------|----------------------------------------------------------------------------------------------------|----------------------------------------------------------------------------------------------------|
| dbSocketTimeout.cdr           | The socket tim                                                                                              | eout on the CDR database in milliseconds.                                                                                                    |
|                               |                                                                                                    | nis parameter is not defined, the value of out (configured or default) is used.                                                                                                    |
|                               | Example: -Ddb                                                                                               | SocketTimeout.cdr=1000                                                                                                    |
|                               | Default: 60000                                                                                              |                                                                                                    |
| dbSocketTimeout.cdrrep        | The socket tim                                                                                              | eout in milliseconds on the reporting database.                                                                                                    |
|                               |                                                                                                    | nis parameter is not defined, the value of out (configured or default) is used.                                                                                                    |
|                               | Example: -Ddb                                                                                               | SocketTimeout.cdrrep=1000                                                                                                    |
|                               | Default: 60000                                                                                              |                                                                                                    |
|                               | the<br>(re                                                                                                  | SocketTimeout.cdrrep parameter is applicable to e process involved in participating CDR replication eporting database) whereas dbSocketTimeout.cdr rameter is used for CDR database. |
| dbSocketTimeout.remoteBalance |                                                                                                    | be used only when configuring remote balance tabase access via Policy Builder.                                                                                                    |
|                               |                                                                                                    | n milliseconds for query/insert/update/delete on the se, before it can be timed out.                                                                                                 |
|                               | If a value for this parameter is not defined, the value of dbSocketTimeout (configured or default) is used. |                                                                                                    |
|                               | Default: 60000                                                                                              |                                                                                                    |
| dbSocketTimeout.remoteSpr     |                                                                                                    | be used only when configuring remote SPR database cess via Policy Builder.                                                                                                    |
|                               |                                                                                                    | n milliseconds for query/insert/update/delete on the before it can be timed out.                                                                                                    |
|                               |                                                                                                    | nis parameter is not defined, the value of out (configured or default) is used.                                                                                                    |
|                               | Default: 60000                                                                                              |                                                                                                    |

| Parameter                          | Description                                                                                                    |                                                                                                    |
|------------------------------------|----------------------------------------------------------------------------------------------------|----------------------------------------------------------------------------------------------------|
| dbSocketTimeout.spr                | Configures a separate socket timeout for the SPR MongoDB. This helps the MongoDB regex search function operate as expected for the Control Center GUI and is only viable when the SPR read preference is set to SecondaryPreferred. If the SPR read preference is set to Primary like the Session DB, then Cisco highly recommend that the dbsocketTimeout parameter is used and the same timeout is set for SPR. |                                                                                                    |
|                                    |                                                                                                    | or this parameter is not defined, the value of imeout (configured or default) is used.                                                                                                    |
|                                    | Default: 60                                                                                                    | 000                                                                                                    |
|                                    | Note                                                                                                    | CPS allows you to do a regex search. By default, <b>Disable Regex Search</b> is checked under <b>USuM Configuration</b> in Policy Builder. You can uncheck this option and enable regex search through Control Center. |
| dbSocketTimeout.secondary_key      | MongoDB socket timeout in milliseconds. This parameter is used for SK database.                                                                                                    |                                                                                                    |
|                                    | Example: -                                                                                                    | DdbSocketTimeout.secondary_key=60000                                                                                                    |
|                                    | Default: 1000                                                                                                    |                                                                                                    |
| mongo.connections.per.host         | MongoDB                                                                                                    | concurrent application connections allowed to the per host (qns process). If there are three session cache, ache can have five connections.                                                                            |
|                                    | If the value for this parameter is not defined, the value of mongo.connections.per.host (configured or default) is used.  Example: -Dmongo.connections.per.host=1  Default: 5                                                                                                    |                                                                                                    |
|                                    |                                                                                                    |                                                                                                    |
|                                    |                                                                                                    |                                                                                                    |
|                                    | Note                                                                                                    | If the value is not present in qns.conf file, the value is 100.                                                                                                    |
|                                    | Note                                                                                                    | In case of 4 blade setup, change the parameter value to 20; 8 blade setup = 15; multi-chassis (16 + Blades) = 5.                                                                                                    |
| mongo.connections.per.host.balance | This parameter is used to specify the number of connections allowed per host (the pool size, per host) for the balance database.                                                                                                    |                                                                                                    |
|                                    |                                                                                                    | for this parameter is not defined, the value of nections.per.host (configured or default) is used.                                                                                                    |
|                                    | Example: -Dmongo.connections.per.host.balance=10  Default: 100                                                                                                    |                                                                                                    |
|                                    |                                                                                                    |                                                                                                    |
|                                    | Note                                                                                                    | In case of 4 blade setup, change the parameter value to 20; 8 blade setup = 15; multi-chassis (16 + Blades) = 10.                                                                                                    |

| Parameter                                | Description                                                                                                    | <u> </u>                                                                                                    |  |
|------------------------------------------|----------------------------------------------------------------------------------------------------|----------------------------------------------------------------------------------------------------|--|
| mongo.connections.per.host.cdr           | The number                                                                                                    | r of connections on the CDR database allowed per host.                                                                                                    |  |
|                                          | If the value for this parameter is not defined, the value of mongo.connections.per.host (configured or default) is used.               |                                                                                                    |  |
|                                          | Example: -                                                                                                    | Dmongo.connections.per.host.cdr=10                                                                                                    |  |
|                                          | Default: 10                                                                                                    |                                                                                                    |  |
| mongo.connections.per.host.cdrrep        | The numbe host.                                                                                                    | r of connections on the reporting database allowed per                                                                                                    |  |
|                                          |                                                                                                    | for this parameter is not defined, the value of nections.per.host (configured or default) is used.                                                               |  |
|                                          | Example: -                                                                                                    | Dmongo.connections.per.host.cdrrep=10                                                                                                    |  |
|                                          | Default: 10                                                                                                    |                                                                                                    |  |
|                                          | Note                                                                                                    | mongo.connections.per.host.cdrrep refers to both Staging database and CDR database under Policy Reporting.                                                       |  |
|                                          |                                                                                                    | If mongo.connections.per.host.cdrrep and mongo.connections.per.host.cdr are defined in the qns.conf, then cdr takes precedence over cdrrep for the CDR database. |  |
| mongo.connections.per.host.reconcile     | This parameter is used to specify the number of connections allow per host for the reconcile database.                                 |                                                                                                    |  |
|                                          |                                                                                                    | for this parameter is not defined, the value of nections.per.host (configured or default) is used.                                                               |  |
|                                          | Default: 100                                                                                                    |                                                                                                    |  |
|                                          | Note                                                                                                    | In case of 4 blade setup, change the parameter value to 20; 8 blade setup = 15; multi-chassis (16 + Blades) = 10.                                                |  |
| mongo.connections.per.host.remoteBalance | This parameter is used to specify the number of connection per host (the pool size, per host) for the remote balance date case of GR). |                                                                                                    |  |
|                                          |                                                                                                    | for this parameter is not defined, the value of nections.per.host (configured or default) is used.                                                               |  |
|                                          | Example: -Dmongo.connections.per.host.remoteBalance=1 Default: 100                                                                     |                                                                                                    |  |
|                                          |                                                                                                    |                                                                                                    |  |
|                                          | Note                                                                                                    | In case of 4 blade setup, change the parameter value to 20; 8 blade setup = 15; multi-chassis (16 + Blades) = 10.                                                |  |

| Parameter                                     | Description                                                                                                    |  |
|-----------------------------------------------|----------------------------------------------------------------------------------------------------|--|
| mongo.connections.per.host.remoteSpr          | This parameter is used to specify the number of connections allowed per host for the remote SPR database (in case of GR).                                                                                                    |  |
|                                               | If the value for this parameter is not defined, the value of mongo.connections.per.host (configured or default) is used.                                                                                                    |  |
|                                               | Example: -Dmongo.connections.per.host.remoteSpr=10                                                                                                    |  |
|                                               | Default: 100                                                                                                    |  |
|                                               | Note In case of 4 blade setup, change the parameter value to 20; 8 blade setup = 15; multi-chassis (16 + Blades) = 10.                                                                                                    |  |
| mongo.connections.per.host.spr                | This parameter is used to specify the number of connections allowed per host for the SPR database.                                                                                                    |  |
|                                               | If the value for this parameter is not defined, the value of mongo.connections.per.host (configured or default) is used.                                                                                                    |  |
|                                               | Example: -Dmongo.connections.per.host.spr=10                                                                                                    |  |
|                                               | Default: 100                                                                                                    |  |
|                                               | Note In case of 4 blade setup, change the value to 20; 8 blade setup = 15; multi-chassis (16 + Blades) = 10.                                                                                                    |  |
| mongo.threads.allowed.to.wait. for.connection | This parameter is a multiplier for connectionsPerHost that denotes the number of threads that are allowed to wait for connections to become available if the pool is currently exhausted. If connectionsPerHost is 10, and mongo.threads.allowed.to.wait.for.connection is 5, then 50 threads can be blocked. For number of threads greater than 50, an exception is thrown. |  |
|                                               | Applicable for MongoDB connection.                                                                                                    |  |
|                                               | Example: -Dmongo.threads.allowed.to.wait.for.connection=5                                                                                                    |  |
|                                               | Default: 5                                                                                                    |  |

| Parameter                                             | Description                                                                                                    | )n                                                                                                    |
|-------------------------------------------------------|----------------------------------------------------------------------------------------------------|----------------------------------------------------------------------------------------------------|
| mongo.threads.allowed.to.wait. for.connection.balance | the number become aveconnection mongo.thm                                                                                                    | meter is a multiplier for connectionsPerHost that denotes er of threads that are allowed to wait for connections to vailable if the pool is currently exhausted. If nsPerHost is 10, and reads.allowed.to.wait.for.connection.balance is 5, reads can be blocked. For number of threads greater than beption is thrown. |
|                                                       | Applicable                                                                                                    | e for balance database connection.                                                                                                    |
|                                                       | Example: -Dmongo.t                                                                                                    | threads.allowed.to.wait.for.connection.balance=5                                                                                                    |
|                                                       | Default: 5                                                                                                    |                                                                                                    |
|                                                       | Note                                                                                                    | If the value is not configured, all the database types inherit value from mongo.threads.allowed.to.wait.for.connect parameter.                                                                                                    |
|                                                       |                                                                                                    | For example, if                                                                                                    |
|                                                       |                                                                                                    | mongo.threads.allowed.to.wait.for.connection.bala is defined then this configuration overrides the generic mongo.threads.allowed.to.wait.for.connection.                                                                                                    |
|                                                       |                                                                                                    | mongo.enredab.arrowea.co.ware.ror.comeccion.                                                                                                    |
| mongo.threads.allowed.to.wait. for.connection.cdr     | Multiplier for connectionsPerHost for the number of threads that be blocked. For example, if connectionsPerHost is 10, and threadsAllowedToBlockForConnectionMultiplier is 5, then threads can be blocked. For number of threads greater than 50, exception error is thrown. |                                                                                                    |
|                                                       | Example:                                                                                                    |                                                                                                    |
|                                                       | -Dmongo.t                                                                                                    | threads.allowed.to.wait.for.connection.cdr=10                                                                                                    |
|                                                       | Default: 1                                                                                                    | 0                                                                                                    |
|                                                       | Note                                                                                                    | If the value is not configured, all the database types inherit the value from                                                                                                    |
|                                                       |                                                                                                    | mongo.threads.allowed.to.wait.for.connection parameter.                                                                                                    |
|                                                       |                                                                                                    | For example, if                                                                                                    |
|                                                       |                                                                                                    | mongo.threads.allowed.to.wait.for.connection.cdr is defined then this configuration overrides the generic mongo.threads.allowed.to.wait.for.connection.                                                                                                    |

| Parameter                                              | Description                                                                                                    |                                                                                                    |  |
|--------------------------------------------------------|----------------------------------------------------------------------------------------------------|----------------------------------------------------------------------------------------------------|--|
| mongo.threads.allowed.to.wait. for. connection.cdrrep  | Multiplier for connectionsPerHost for the number of threads that can be blocked. For example, if connectionsPerHost is 10, and threadsAllowedToBlockForConnectionMultiplier is 5, then 50 threads can be blocked. For number of threads greater than 50, an exception error is thrown. |                                                                                                    |  |
|                                                        | Example:                                                                                                    |                                                                                                    |  |
|                                                        | -Dmongo.threads.allowed.to.wait.for.connection.cdrrep=10  Default: 10                                                                                                    |                                                                                                    |  |
|                                                        | Note                                                                                                    | If the value is not configured, all the database types inherit the value from mongo.threads.allowed.to.wait.for.connection parameter.                                       |  |
|                                                        |                                                                                                    | For example, if mongo.threads.allowed.to.wait.for.connection.cdrrep is defined then this configuration overrides the generic mongo.threads.allowed.to.wait.for.connection.  |  |
| mongo.threads.allowed.to.wait.for.connection.reconcile | the number become av                                                                                                    | neter is a multiplier for connectionsPerHost that denotes of threads that are allowed to wait for connections to ailable if the pool is currently exhausted. If             |  |
|                                                        | 5, then 50 t                                                                                                    | eads.allowed.to.wait.for.connection.reconcile is hreads can be blocked. For number of threads greater than eption is thrown.                                                |  |
|                                                        | Example:                                                                                                    | hreads.allowed.to.wait.for.connection.reconcile=5                                                                                                    |  |
|                                                        | Default: 5                                                                                                    |                                                                                                    |  |
|                                                        | Note                                                                                                    | If the value is not configured, all the database types inherit the value from mongo.threads.allowed.to.wait.for.connectiparameter.                                          |  |
|                                                        |                                                                                                    | For example, if mongo.threads.allowed.to.wait.for.connection.reconci is defined then this configuration overrides the generic mongo.threads.allowed.to.wait.for.connection. |  |

| Parameter                                                  | Description                                                           | n                                                                                                    |  |  |
|------------------------------------------------------------|-----------------------------------------------------------------------|----------------------------------------------------------------------------------------------------|--|--|
| mongo.threads.allowed.to.wait.for.connection.remoteBalance | the number<br>become ave<br>connection<br>mongo.thre<br>is 5, then 5  | neter is a multiplier for connectionsPerHost that denotes or of threads that are allowed to wait for connections to vailable if the pool is currently exhausted. If its perHost is 10, and leads.allowed.to.wait.for.connection.remoteBalance to threads can be blocked. For number of threads greater in exception is thrown. |  |  |
|                                                            | , i                                                                   | e for remote balance database connection.                                                                                                    |  |  |
|                                                            | Example:                                                              |                                                                                                    |  |  |
|                                                            |                                                                       | -Dmongo.threads.allowed.to.wait.for.connection.                                                                                                    |  |  |
|                                                            | remoteBal                                                             |                                                                                                    |  |  |
|                                                            | Default: 5                                                            | ance- 5                                                                                                    |  |  |
|                                                            | Note                                                                  | If the value is not configured, all the database types inherit the from mongo.threads.allowed.to.wait.for.connection para                                                                                                    |  |  |
|                                                            |                                                                       | For example, if mongo.threads.allowed.to.wait.for.connection.remoteBa is defined then this configuration overrides the generic mongo.threads.allowed.to.wait.for.connection.                                                                                                    |  |  |
| mongo.threads.allowed.to.wait. for. connection.remoteSpr   | the number<br>become ave<br>connection<br>mongo.thre<br>5, then 50 th | neter is a multiplier for connectionsPerHost that denotes or of threads that are allowed to wait for connections to vailable if the pool is currently exhausted. If it is PerHost is 10, and it is allowed.to.wait.for.connection.remoteSpr is threads can be blocked. For number of threads greater than eption is thrown.    |  |  |
|                                                            |                                                                       | e for remote SPR database connection.                                                                                                    |  |  |
|                                                            | Example: -Dmongo.tl                                                   | hreads.allowed.to.wait.for.connection.remoteSr=5                                                                                                    |  |  |
|                                                            | Default: 5                                                            |                                                                                                    |  |  |
|                                                            | Note                                                                  | If the value is not configured, all the database types inherit the value from mongo.threads.allowed.to.wait.for.connection parameter.                                                                                                    |  |  |
|                                                            |                                                                       | For example, if mongo.threads.allowed.to.wait.for.connection.remoteSpis defined then this configuration overrides the generic mongo.threads.allowed.to.wait.for.connection.                                                                                                    |  |  |

| Parameter                                         | Description                                                                                                    |                                                                                                    |
|---------------------------------------------------|----------------------------------------------------------------------------------------------------|----------------------------------------------------------------------------------------------------|
| mongo.threads.allowed.to.wait. for.connection.spr | This parameter is a multiplier for connectionsPerHost that denotes the number of threads that are allowed to wait for connections to become available if the pool is currently exhausted. If connectionsPerHost is 10, and mongo.threads.allowed.to.wait.for.connection.spr is 5, the 50 threads can be blocked. For number of threads greater than 50, an exception is thrown. |                                                                                                    |
|                                                   | Applicable                                                                                                    | e for SPR database connection.                                                                                                    |
|                                                   | Example: -Dmongo.t                                                                                                    | chreads.allowed.to.wait.for.connection.spr=5                                                                                                    |
|                                                   | Default: 5                                                                                                    |                                                                                                    |
|                                                   | Note                                                                                                    | If the value is not configured, all the database types inher the value from mongo.threads.allowed.to.wait.for.connection parameter.                                         |
|                                                   |                                                                                                    | For example, if                                                                                                    |
|                                                   |                                                                                                    | mongo.threads.allowed.to.wait.for.connection.sp is defined then this configuration overrides the generic mongo.threads.allowed.to.wait.for.connection.                      |
| mongo.health.monitor.enabled                      | This paran                                                                                                    | neter is used to enable MongoDB health monitor for write                                                                                                    |
|                                                   | Example:                                                                                                    | -Dmongo.health.monitor.enabled=true                                                                                                    |
|                                                   | Default: false                                                                                                    |                                                                                                    |
|                                                   | Possible V                                                                                                    | 'alue: true, false                                                                                                    |
| mongo.health.monitor.scheduler.period             | d This parameter used to configure how frequently to execute the MongoDB write operation health monitor thread.                                                                                                    |                                                                                                    |
|                                                   | Example:                                                                                                    | -Dmongo.health.monitor.scheduler.period=3000                                                                                                    |
|                                                   |                                                                                                    | 000 milliseconds                                                                                                    |
| mongo.monitor.write.update.threshold              | 1 -                                                                                                    | neter is used to configure number of MongoDB write to be performed on the database every time the thread                                                                    |
|                                                   | Example:                                                                                                    | -Dmongo.monitor.write.update.threshold=50                                                                                                    |
|                                                   | Default: 5                                                                                                    |                                                                                                    |
| mongo.monitor.percentage.threshold                | rate for M                                                                                                    | neter is used to calculate the success threshold percentage ongoDB write operations. If success result is less than I threshold, then only MongoDB client rest operation is |
|                                                   | Example:                                                                                                    | -Dmongo.monitor.percentage.threshold=80                                                                                                    |
|                                                   | Default: 8                                                                                                    | 0                                                                                                    |

| Parameter                                                | Description                                                                                                    |  |  |
|----------------------------------------------------------|----------------------------------------------------------------------------------------------------|--|--|
| mongo.reset.scheduler.period                             | This parameter is used to configure how frequently to execute the thread for checking the reset MongoDB client connections in case of write operations are breached the failure threshold.                                                                                                    |  |  |
|                                                          | Example: -Dmongo.reset.scheduler.period=4000                                                                                                    |  |  |
|                                                          | Default: 4000 milliseconds                                                                                                    |  |  |
| wait.time.after.reset                                    | This parameter is used to configure the time that thread for resetting MongoDB client connection should wait/sleep for after connection reset.                                                                                                    |  |  |
|                                                          | Example: -Dwait.time.after.reset=10000                                                                                                    |  |  |
|                                                          | Default: 10000 milliseconds                                                                                                    |  |  |
| mongo.reset.retry.counter                                | This parameter is used to configure maximum retry attempts for resetting MongoDB client connections in case of previous reset failure.                                                                                                    |  |  |
|                                                          | Example: -Dmongo.reset.retry.counter=2                                                                                                    |  |  |
|                                                          | Default: 2                                                                                                    |  |  |
| apirouterContextPath api.ua.context.path ua.context.path | This parameter is checked if apirouter.disable.qnscnf.validation is set false.  Some customer may have configured the URL at multiple places and do not want to change URL. To change the endpoint so that the API router uses /ua/soap, add the following parameters in /etc/broadhop/qns.conf file. This makes API router act as unified API. |  |  |
|                                                          | -DapirouterContextPath=/apirouter -Dapi.ua.context.path=/ua/soap -Dua.context.path=/ua/soap                                                                                                    |  |  |
|                                                          | Note The api.ua.context.path and ua.context.path parameters must be the same.                                                                                                    |  |  |
|                                                          | New URLs are as follows:                                                                                                    |  |  |
|                                                          | • For HA:                                                                                                    |  |  |
|                                                          | • Unified API: https://lbvip01:8443/ua/soap                                                                                                    |  |  |
|                                                          | • API Router: https://lbvip01:8443/apirouter                                                                                                    |  |  |
|                                                          |                                                                                                    |  |  |

| Parameter                   | Description                                                                                                    |  |
|-----------------------------|----------------------------------------------------------------------------------------------------|--|
| networkguard.tcp.local      | This enables the option to choose an explicit interface to handle the diameter processing on Policy Director (LB) VMs. This parameter is used to bring up the Diameter stack for the Diameter process on Director (LB) VMs. |  |
|                             | Note This configuration can be used for IPv4 HAProxy connections.                                                                                                    |  |
|                             | Default: eth0                                                                                                    |  |
| networkguard.tcp.local.ipv6 | This enables the option to choose an explicit interface to handle the diameter processing on Policy Director (LB) VMs. This parameter is used to bring up the Diameter stack for the Diameter process on Director (LB) VMs. |  |
|                             | Note This configuration can be used for IPv6 HAProxy connections.                                                                                                    |  |
|                             | Example: -Dnetworkguard.tcp.local.ipv6=true                                                                                                    |  |
|                             | Default: false                                                                                                    |  |
|                             | Possible Values: true, false                                                                                                    |  |
| diameter.default.timeout.ms | Defines the end to end timeout in milliseconds for diameter messages.                                                                                                    |  |
|                             | For example, a CCRi received at load balancer (Policy Director) and CCAi has to be sent by 1500 ms otherwise the message is marked as timed out.                                                                            |  |
|                             | This default setting is used only if the Action Timer (Ms) parameter is not set under <b>Diameter Configuration</b> > <b>Message Timeouts and Retry Configuration</b> in Policy Builder.                                    |  |
|                             | Default: 3000                                                                                                    |  |
| disableCdrReplication       | This parameter is used to specify whether the process should participate in doing CDR replication or not.                                                                                                    |  |
|                             | • If disableCdrReplication is set to true (as disableCdrReplication=true), then the processes using corresponding configuration file does not participate in CDR replication.                                               |  |
|                             | • If disableCdrReplication is set to false (as disableCdrReplication=false), then the processes using corresponding configuration file participates in CDR replication.                                                     |  |
|                             | • If disableCdrReplication is not specified, then disableCdrReplication=false is used as default and corresponding behavior is applicable.                                                                                  |  |
|                             | By default, this parameter is set as false.                                                                                                    |  |

| Parameter                    | Description                                                                                              | n                                                                                                    |  |
|------------------------------|----------------------------------------------------------------------------------------------------|----------------------------------------------------------------------------------------------------|--|
| enableRedisReporting         | 1 -                                                                                                    | neter helps the application to decide whether to use Redistore the generated reporting data.                                                                                                    |  |
|                              | file. If this to store the                                                                               | eter needs to be added in /etc/broadhop/qns.conf parameter is set to <b>true</b> , then application uses the Redis generated reporting data. If the parameter is set to <b>false</b> , oDB is used to store the generated reporting data. |  |
|                              | _                                                                                                    | neter needs to be added on each Policy Server (qns) node Director (lbs).                                                                                                    |  |
|                              | Example: -                                                                                               | -DenableRedisReporting=true                                                                                                    |  |
|                              | Default: false                                                                                           |                                                                                                    |  |
|                              | Possible Values: true, false                                                                             |                                                                                                    |  |
| dbPassword                   | This parameter is used to enable authentication for MongoDB.                                             |                                                                                                    |  |
|                              | Example: -                                                                                               | Example: -DdbPassword=XXXX                                                                                                    |  |
|                              | where, XXX application                                                                                   | XX is encrypted admin database user's password for                                                                                                    |  |
|                              | The following command is used to generate encrypted password from Cluster Manager:                       |                                                                                                    |  |
|                              | For more in                                                                                              | bin/support/mongo/encrypt_passwd.sh <password>. nformation, refer to MongoDB Authentication section in stallation Guide for VMware.</password>                                                                                            |  |
|                              | Also, if you the applica                                                                                 | a modify/remove above parameter then you have to restart tion.                                                                                                    |  |
|                              | This encrypted password for admin user is applicable only when db_authentication_enabled is set to TRUE. |                                                                                                    |  |
|                              | Note                                                                                                    | No need for user name, By default, the username is admin.                                                                                                    |  |
|                              |                                                                                                    | If MongoDB authentication is not enabled, then password is not required.                                                                                                    |  |
|                              | Caution                                                                                                  | Updating this parameter requires (-DdbPassword=XXXX) downtime, i.e.,                                                                                                    |  |
|                              |                                                                                                    | • Enable authentication                                                                                                    |  |
|                              |                                                                                                    | • Disable authentication                                                                                                    |  |
|                              |                                                                                                    | Change password                                                                                                    |  |
| com.broadhop.andsfurl.enable | No longer                                                                                                | used.                                                                                                    |  |

| Parameter                         | Description                                                                                                    |
|-----------------------------------|----------------------------------------------------------------------------------------------------|
| useVipInsteadOfHostnameForTrap    | This parameter contain list of interface names with VIP name separated by comma. When this parameter is configured, CPS uses VIP name instead of local VM hostname in trap key and event host. |
|                                   | Example:                                                                                                    |
|                                   | -DuseVipInsteadOfHostnameForTrap=Gx:                                                                                                    |
|                                   | diameter-int1-vip,Sy:diameter-int2-vip                                                                                                    |
| useDiameterPeerIpForTrap          | This parameter can be used to include PeerIP in "diameter peer down" alarm message and key. When set to true, peer IP is included.                                                             |
|                                   | Example: -DuseDiameterPeerIpForTrap=true                                                                                                    |
|                                   | Default: false                                                                                                    |
|                                   | Possible Values: true, false                                                                                                    |
| useDiameterInterfaceForTrap       | This parameter can be used to include interface name in "diameter peer down" alarm message and key. When set to true, the interface name is included.                                          |
|                                   | Example: -DuseDiameterInterfaceForTrap=true                                                                                                    |
|                                   | Default: false                                                                                                    |
|                                   | Possible Values: true, false                                                                                                    |
| use.ldap.vs.evaluation.order      | When set to true, this parameter enables the processing of a set of LDAP attributes and its corresponding Sy virtual-service consecutively in the order they were received by CPS.             |
|                                   | If this parameter is not added in qns.conf file, then by default this parameter is set to true.                                                                                                |
|                                   | Example: -Duse.ldap.vs.evaluation.order=true                                                                                                    |
|                                   | Possible Values: true, false                                                                                                    |
| jdiameter.accept.unknown_desthost | This parameter is used to enable the processing of a request message received by CPS with an unknown Destination-Host.                                                                         |
|                                   | Example: -Djdiameter.accept.unknown_desthost=true                                                                                                    |
|                                   | Default: false                                                                                                    |
|                                   | Possible Values: true, false                                                                                                    |
|                                   |                                                                                                    |

| Parameter                            | Description                                                                                                    |
|--------------------------------------|----------------------------------------------------------------------------------------------------|
| jdiameter.replace.unknown_desthost   | This parameter is used to enable CPS to replace the unknown Destination-Host received in the message with its own advertised FQDN.                                                            |
|                                      | Example: -Djdiameter.replace.unknown_desthost=true                                                                                                    |
|                                      | Default: false                                                                                                    |
|                                      | Possible Values: true, false                                                                                                    |
|                                      | Note This parameter applies only when -Djdiameter.accept.unknown_desthost is set to true.                                                                                                    |
| message.buffer.early.processing.time | The parameter can be configured in /etc/broadhop/diameter_endpoint/qns.conf file.                                                                                                    |
|                                      | This parameter is used to configure the time in milliseconds for early processing of the buffered messages if only one message is buffered or if there are no holes in the buffered messages. |
|                                      | This value must always be less than the <b>Buffer Timeout In Milliseconds</b> defined in Policy Builder under <b>Diameter Configuration</b> > <b>Message Buffering Configuration</b> .        |
|                                      | Example: -Dmessage.buffer.early.processing.time=10                                                                                                    |
|                                      | Default: 5 ms                                                                                                    |

| Parameter                  | Description                                                                                                    |  |  |
|----------------------------|----------------------------------------------------------------------------------------------------|--|--|
| tcp.hold.timer.after.dpr   | The parameter is used to indicate the amount of time (ms) the TCP connection is held towards all the peers after sending/receiving DPR.                                                                                                    |  |  |
|                            | Example: -Dtcp.hold.timer.after.dpr=2500                                                                                                    |  |  |
|                            | Default: 2000 ms                                                                                                    |  |  |
|                            | Possible Range: 1 - 3000 ms                                                                                                    |  |  |
|                            | During the upgrade, CPS shutdowns the Diameter stack (parallel shutdown should be enabled  -Dstack.parallel.shutdown=true) and sends DPR to all the peers. The diameter connection is held for the configured time so that inflight messages (messages already in queue) is processed by CPS and response is sent. |  |  |
|                            | Policy Directors in the cluster is triggered by the upgrade to send a DPR to all diameter peers.                                                                                                    |  |  |
|                            | The peer sends DPA in response and then stops sending new requests to the cluster.                                                                                                    |  |  |
|                            | All in-flight messages are processed by the cluster and the answers sent back to the peer.                                                                                                    |  |  |
|                            | <ul> <li>The peer continues to accept answers from the cluster until the<br/>connection is terminated. This allows the peer to process in-flight<br/>messages before closing the TCP connection. No new messages<br/>are sent to CPS.</li> </ul>                                                                   |  |  |
|                            | This allows cluster-by-cluster upgrades. This eliminates<br>the need to manually re-configure DRA for each cluster.                                                                                                    |  |  |
|                            | Restriction The in-flight messages are only processed for the duration of TCP connection hold timer. The processing stops on TCP expiry hold timer or DRA timer. It is recommended to configure hold time within 3 seconds.                                                                                        |  |  |
|                            | Also, Policy Director (LB)/DRA drops the messages if the response is not received within message SLA time.                                                                                                    |  |  |
| gx.rulebasenames.delimiter | This parameter is used to specify the delimiter with which to separate multiple rule base names in Gx session field.                                                                                                    |  |  |
|                            | This parameter can be added in /etc/broadhop/pcrf/qns.conf file.                                                                                                    |  |  |
|                            | Example: -Dgx.rulebasenames.delimiter=","                                                                                                    |  |  |
|                            | Default: ","                                                                                                    |  |  |
|                            | Possible Values: String values                                                                                                    |  |  |

| Parameter                              | Description                                                                                                    |  |
|----------------------------------------|----------------------------------------------------------------------------------------------------|--|
| session.db.init.1<br>session.db.init.2 | This parameter is used to create the entry in shards/sk_shards collection in sharding database for HA setup which is used to sto secondary keys.        |  |
|                                        | By default, there are two members for a set of ring, where session.db.init.1 is mapped to sessionmgr01 and session.db.init.2 is mapped to sessionmgr02. |  |
|                                        | To change the mapping, you need to configure the values in qns.conf file.                                                                               |  |
|                                        | Example:                                                                                                    |  |
|                                        | -Dsession.db.init.1=sessionmgr03 -Dsession.db.init.2=sessionmgr04                                                                                       |  |
| sendErrorOnSession                     | When set to true, creation of the sessions is not allowed in CPS.                                                                                       |  |
| CreateNotAllowed                       | Instead, the application sends the error response for Diameter Gx request messages that are received after session limit is breached.                   |  |
|                                        | Example:                                                                                                    |  |
|                                        | -DsendErrorOnSessionCreateNotAllowed=false                                                                                                    |  |
|                                        | Default: false                                                                                                    |  |
|                                        | Possible Values: true, false                                                                                                    |  |
| diameter.resultCode                    | This parameter is used to configure the diameter result-code to be                                                                                      |  |
| OnSessionCreateNotAllowed              | sent for the error response when session creation is not allowed.                                                                                       |  |
|                                        | This paramater must be combined with parameter -DsendErrorOnSessionCreateNotAllowed=true.                                                               |  |
|                                        | Example:                                                                                                    |  |
|                                        | -Ddiameter.resultCodeOnSessionCreateNotAllowed=5012                                                                                                    |  |
|                                        | Default: 5012                                                                                                    |  |
|                                        | Deluuit. 3012                                                                                                    |  |

| StaleSession.SupportedErrorCodes  When a session is successfully processed during RAR, session expiration time (expiryDate in session data) is immediately incremented irrespective of whether there is a RAA with error there is no RAA from the peer. This parameter controls the beh of incrementing session expiryDate in case there is a RAR fail When configured with error codes, older expiryDate is retaine RAR failures for those errors.  Semi-colon ";" separated list of RAR error codes must be configure enable this feature for specific error codes.  Example: To enable cleanup for Timeouts and Diameter-Too-be configure  -DstaleSession.SupportedErrorCodes=7000; 3004 in /etc/broadhop/qns.conf file.  Default: By default, if the parameter is not configured, previous behavior of clean-up based on 5002 and 5012 error codes is supported. |
|----------------------------------------------------------------------------------------------------|
| to enable this feature for specific error codes.  Example: To enable cleanup for Timeouts and Diameter-Too-beconfigure  -DStaleSession.SupportedErrorCodes=7000; 3004 in /etc/broadhop/qns.conf file.  Default: By default, if the parameter is not configured, previous behavior of clean-up based on 5002 and 5012 error codes is supported.                                                                                                    |
| configure  -DStaleSession.SupportedErrorCodes=7000;3004 in /etc/broadhop/qns.conf file.  Default: By default, if the parameter is not configured, previous behavior of clean-up based on 5002 and 5012 error codes is supported.                                                                                                    |
| /etc/broadhop/qns.conf file.  Default: By default, if the parameter is not configured, previous behavior of clean-up based on 5002 and 5012 error codes is supported.                                                                                                    |
| behavior of clean-up based on 5002 and 5012 error codes is supported.                                                                                                    |
| ramotaSprClanupEnghlad  This parameter is used to anable/disable remote SDD (subscrib                                                                                                    |
| remoteSprCleanupEnabled This parameter is used to enable/disable remote SPR (subscrib records located on remote SPR Mongo databases) cleanup feat                                                                                                    |
| Example: -DremoteSprCleanupEnabled=true                                                                                                    |
| Default: true                                                                                                    |
| Possible Values: true, false                                                                                                    |
| The following parameters are also required to run the remoteSprCleanup feature:                                                                                                    |
| • -Dignore.db.unavailable=true                                                                                                    |
| • -DsprLocalGeoSiteTag=[siteId]                                                                                                    |
| Note This parameter must be set to true only when Singl feature is used in CPS and SPR database is stored caching mechanism to store profile information.                                                                                                    |
| remoteSprDeleteFrequency  This parameter is used to configure the interval in milliseconds by the subscriberCleanup database is queried and deletes are executed on the Remote SPR database cross-site.                                                                                                    |
| Example: -DremoteSprDeleteFrequency=5000                                                                                                    |
| Default: 5000 milliseconds                                                                                                    |
| remoteSprCleanupTimeToLive  This parameter is used to configure Time to Live for records he subscriberCleanup database.                                                                                                    |
| Example: -DremoteSprCleanupTimeToLive=84600                                                                                                    |
| Default: 84600 (1 day)                                                                                                    |

| sprCleanupQueueSize  This parameter is used to configure the size of locally stored queue holding subscriber details before writing to subscriber cleanup database.  Example: -DsprCleanupQueueSize=10000  Default: 10000  sprCleanupQueueDrainAmount  This parameter is used to configure in memory queue record count to be drained at one time.  Example: -DsprCleanupQueueDrainAmount=1000  Default: 1000  subscriberCleanupFetchAmount  This parameter is used to configure the batch size of the records grabbed from subscriberCleanup database.  Example: -DsubscriberCleanupFetchAmount=1000  Default: 1000 |
|----------------------------------------------------------------------------------------------------|
| Default: 10000  This parameter is used to configure in memory queue record count to be drained at one time.  Example: -DsprCleanupQueueDrainAmount=1000  Default: 1000  This parameter is used to configure the batch size of the records grabbed from subscriberCleanup database.  Example: -DsubscriberCleanupFetchAmount=1000                                                                                                    |
| sprCleanupQueueDrainAmount  This parameter is used to configure in memory queue record count to be drained at one time.  Example: -DsprCleanupQueueDrainAmount=1000  Default: 1000  subscriberCleanupFetchAmount  This parameter is used to configure the batch size of the records grabbed from subscriberCleanup database.  Example: -DsubscriberCleanupFetchAmount=1000                                                                                                    |
| to be drained at one time.  Example: -DsprCleanupQueueDrainAmount=1000  Default: 1000  subscriberCleanupFetchAmount  This parameter is used to configure the batch size of the records grabbed from subscriberCleanup database.  Example: -DsubscriberCleanupFetchAmount=1000                                                                                                    |
| Default: 1000  subscriberCleanupFetchAmount  This parameter is used to configure the batch size of the records grabbed from subscriberCleanup database.  Example: -DsubscriberCleanupFetchAmount=1000                                                                                                    |
| subscriberCleanupFetchAmount  This parameter is used to configure the batch size of the records grabbed from subscriberCleanup database.  Example: -DsubscriberCleanupFetchAmount=1000                                                                                                    |
| grabbed from subscriberCleanup database.  Example: -DsubscriberCleanupFetchAmount=1000                                                                                                    |
|                                                                                                    |
| Default: 1000                                                                                                    |
|                                                                                                    |
| force.SySTR.onCCRT  When Single Sy feature is enabled and force.SySTR.onCCRT boolea parameter is set true in qns.conf, a Sy STR message is sent towards OCS on receiving the CCR-T for the last Gx session irrespective of whether a Sy SLA was received or a delayed Sy SL was sent from OCS towards PCRF.                                                                                                    |
| Example: -Dforce.SySTR.onCCRT=true                                                                                                    |
| Default: false                                                                                                    |
| Possible Values: true, false                                                                                                    |
| isSingleSy This boolean parameter is used to enable Single Sy feature in PCR                                                                                                    |
| Example: -DisSingleSy=true                                                                                                    |
| Default: false                                                                                                    |
| Possible Values: true, false                                                                                                    |
| singleSyPrimaryKey  The value for this parameter determines if we load SingleSySessic based on imsi or msisdn of the parent GxSession as its primary ke                                                                                                    |
| Example: -DsingleSyPrimaryKey=msisdn                                                                                                    |
| Default: msisdn                                                                                                    |
| Possible Values: imsi, msisdn                                                                                                    |
| sk.db.init.1 Default SK DB shard member1 of the MongoDB replica.                                                                                                    |
| Example: -Dsk.db.init.1=sessionmgr01                                                                                                    |
| Default: sessionmgr01                                                                                                    |
| Possible Value: hostname                                                                                                    |

| Parameter                   | Description                                                                                                    |
|-----------------------------|----------------------------------------------------------------------------------------------------|
| sk.db.init.2                | Default SK DB shard member2 of the MongoDB replica.                                                                                                    |
|                             | Example: -Dsk.db.init.2=sessionmgr02                                                                                                    |
|                             | Default: sessionmgr02                                                                                                    |
|                             | Possible Value: hostname                                                                                                    |
| sk.db.init.port             | Default SK database shard port number.                                                                                                    |
|                             | Example: -Dsk.db.init.port=27717                                                                                                    |
|                             | Default: 27717                                                                                                    |
|                             | Possible Value: port number                                                                                                    |
| sk.db.skipRemote            | This parameter is used to skip the remote SKDB queries if local SKDB queries fails.                                                                                                    |
|                             | Example: -Dsk.db.skipRemote=false                                                                                                    |
|                             | Default: false                                                                                                    |
|                             | Possible Value: true, false                                                                                                    |
| sk.db.skipRemotePrimary     | This parameter is used to skip the remote SKDB primary preferred query if secondary preferred query fails.                                                                                                    |
|                             | Example: -Dsk.db.skipRemotePrimary=false                                                                                                    |
|                             | Default: false                                                                                                    |
|                             | Possible Value: true, false                                                                                                    |
| sk.db.skipPrimary           | When Secondary Key (SK) in Rx session is trying to attach with Gx session, the key is checked-in Secondary DB in the replica set and then to Primary DB.                                                                                         |
|                             | If this parameter set to true, primary DB look-up is skipped.                                                                                                    |
|                             | Example: -Dsk.db.skipPrimary=false                                                                                                    |
|                             | Default: false                                                                                                    |
|                             | Possible Value: true, false                                                                                                    |
| diameter.errorOnSaveFailure | This parameter is used when SK database or session database writes fails.                                                                                                    |
|                             | If this parameter is configured "true", then the diameter request is responded with diameter error response for Gx and Rx messages. If this parameter is configured "false", then the diameter request is dropped and no error response is sent. |
|                             | Example: -Ddiameter.errorOnSaveFailure=false                                                                                                    |
|                             | Default: false                                                                                                    |
|                             | Possible Value: true, false                                                                                                    |

| SK database or Session database write fails and diameter.errorOnSaveFailure is set to true.  If SK database or Session database writes fail and diameter.errorOnSaveFailure is set to false or not configured, the diameter error 3004 is sent.  Example: -Default: 3004 Possible Value: 3001 to 5999  allow.sessioncreation.  license.periodic.check  Note Only during the start/restart of Policy Server (QNS) process, licenses validation failure impacts the traffic and sessions creations are not allowed.  Example: -Dallow.sessioncreation.license.periodic.check=false Default: false Possible Value: true, false  license.checkInterval  This parameter is used to configure the time period (in seconds) afte which the license manager validates the license.  When session count exceeds license count, LicenseManagerProxy generates LicenseState.RATE_LIMITED. Diagnostics reports "CRITICAL" status. Default: 90 seconds This property is read at the time of service initialization only.  skipUnreachableShards  The value must be set to true so that the alarms are generated:  • When the shards collection in the ADMIN replica-set > sharding database is missing entries for the shards in a HA/GR environment  • When a shard is created and an entry exists in the sharding database of the ADMIN replica-set, but Session Manager VM is not reachable  • When indexes are missing on collections existing on SPR/Session database  Example: -DekipUnreachableShards=true Default: false | Parameter             | Description                                                                                                    |  |
|----------------------------------------------------------------------------------------------------|-----------------------|----------------------------------------------------------------------------------------------------|--|
| diameter.errorOnSaveFailure is set to false or not configured, the diameter error 3004 is sent.  Example: -Ddiameter.resultCodeOnSessionFailure=3004 Default: 3004 Possible Value: 3001 to 5999  The value must be set to true so that the license is validated periodically but session creation will not be impacted.  Note Only during the start/restart of Policy Server (QNS) process, licenses validation failure impacts the traffic and sessions creations are not allowed.  Example: -Dallow.sessioncreation.license.periodic.check=false Default: false Possible Value: true, false  license.checkInterval  This parameter is used to configure the time period (in seconds) after which the license manager validates the license.  When session count exceeds license count, LicenseManagerProxy generates LicenseState.RATE_LIMITED. Diagnostics reports "CRITICAL" status.  Default: 90 seconds This property is read at the time of service initialization only.  skipUnreachableShards  The value must be set to true so that the alarms are generated:  • When the shards collection in the ADMIN replica-set > sharding database is missing entries for the shards in a HA/GR environment  • When a shard is created and an entry exists in the sharding database of the ADMIN replica-set, but Session Manager VM is not reachable  • When indexes are missing on collections existing on SPR/Session database  Example: -DskipUnreachableShards=true Default: false                             |                       |                                                                                                    |  |
| Default: 3004 Possible Value: 3001 to 5999  allow.sessioncreation. license.periodic.check  The value must be set to true so that the license is validated periodically but session creation will not be impacted.  Note  Only during the start/restart of Policy Server (QNS) process, licenses validation failure impacts the traffic and sessions creations are not allowed.  Example: -Dallow.sessioncreation.license.periodic.check=false Default: false Possible Value: true, false  license.checkInterval  This parameter is used to configure the time period (in seconds) afte which the license manager validates the license. When session count exceeds license count, LicenseManagerProxy generates LicenseState.RATE_LIMITED. Diagnostics reports "CRITICAL" status.  Default: 90 seconds This property is read at the time of service initialization only.  skipUnreachableShards  The value must be set to true so that the alarms are generated:  When the shards collection in the ADMIN replica-set > sharding database is missing entries for the shards in a HA/GR environment  When a shard is created and an entry exists in the sharding database of the ADMIN replica-set, but Session Manager VM is not reachable  When indexes are missing on collections existing on SPR/Session database  Example: -DskipUnreachableShards=true Default: false                                                                                                    |                       | diameter.errorOnSaveFailure is set to false or not configured, the                                                      |  |
| allow.sessioncreation. license.periodic.check  The value must be set to true so that the license is validated periodically but session creation will not be impacted.  Note  Only during the start/restart of Policy Server (QNS) process, licenses validation failure impacts the traffic and sessions creations are not allowed.  Example: -Dallow.sessioncreation.license.periodic.check=false Default: false Possible Value: true, false  license.checkInterval  This parameter is used to configure the time period (in seconds) afte which the license manager validates the license.  When session count exceeds license count, LicenseManagerProxy generates LicenseState.RATE_LIMITED. Diagnostics reports "CRITICAL" status. Default: 90 seconds This property is read at the time of service initialization only.  skipUnreachableShards  The value must be set to true so that the alarms are generated:  When the shards collection in the ADMIN replica-set > sharding database is missing entries for the shards in a HA/GR environment  When a shard is created and an entry exists in the sharding database of the ADMIN replica-set, but Session Manager VM is not reachable  When indexes are missing on collections existing on SPR/Session database  Example: -DskipUnreachableShards=true Default: false                                                                                                    |                       | Example: -Ddiameter.resultCodeOnSessionFailure=3004                                                                     |  |
| allow.sessioncreation. license.periodic.check  Note Only during the start/restart of Policy Server (QNS) process, licenses validation failure impacts the traffic and sessions creations are not allowed.  Example: -Dallow.sessioncreation.license.periodic.check=false Default: false Possible Value: true, false  license.checkInterval  This parameter is used to configure the time period (in seconds) afte which the license manager validates the license. When session count exceeds license count, LicenseManagerProxy generates LicenseState.RATE_LIMITED. Diagnostics reports "CRITICAL" status. Default: 90 seconds This property is read at the time of service initialization only.  skipUnreachableShards  The value must be set to true so that the alarms are generated:  • When the shards collection in the ADMIN replica-set > sharding database is missing entries for the shards in a HA/GR environment  • When a shard is created and an entry exists in the sharding database of the ADMIN replica-set, but Session Manager VM is not reachable  • When indexes are missing on collections existing on SPR/Session database  Example: -DskipUnreachableShards=true Default: false                                                                                                    |                       | Default: 3004                                                                                                    |  |
| license.periodic.check  Note Only during the start/restart of Policy Server (QNS) process, licenses validation failure impacts the traffic and sessions creations are not allowed.  Example: -Dallow.sessioncreation.license.periodic.check=false Default: false Possible Value: true, false  license.checkInterval  This parameter is used to configure the time period (in seconds) after which the license manager validates the license.  When session count exceeds license count, LicenseManagerProxy generates LicenseState.RATE_LIMITED. Diagnostics reports "CRITICAL" status.  Default: 90 seconds This property is read at the time of service initialization only.  skipUnreachableShards  The value must be set to true so that the alarms are generated:  When the shards collection in the ADMIN replica-set > sharding database is missing entries for the shards in a HA/GR environment  When a shard is created and an entry exists in the sharding database of the ADMIN replica-set, but Session Manager VM is not reachable  When indexes are missing on collections existing on SPR/Session database  Example: -DskipUnreachableShards=true Default: false                                                                                                    |                       | Possible Value: 3001 to 5999                                                                                            |  |
| Note Only during the start/restart of Policy Server (QNS) process, licenses validation failure impacts the traffic and sessions creations are not allowed.  Example: -Dallow.sessioncreation.license.periodic.check=false Default: false Possible Value: true, false  license.checkInterval  This parameter is used to configure the time period (in seconds) afte which the license manager validates the license. When session count exceeds license count, LicenseManagerProxy generates LicenseState.RATE_LIMITED. Diagnostics reports "CRITICAL" status. Default: 90 seconds This property is read at the time of service initialization only.  skipUnreachableShards  The value must be set to true so that the alarms are generated:  • When the shards collection in the ADMIN replica-set > sharding database is missing entries for the shards in a HA/GR environment  • When a shard is created and an entry exists in the sharding database of the ADMIN replica-set, but Session Manager VM is not reachable  • When indexes are missing on collections existing on SPR/Session database  Example: -DskipUnreachableShards=true Default: false                                                                                                    |                       |                                                                                                    |  |
| Default: false Possible Value: true, false  license.checkInterval  This parameter is used to configure the time period (in seconds) after which the license manager validates the license.  When session count exceeds license count, LicenseManagerProxy generates LicenseState.RATE_LIMITED. Diagnostics reports "CRITICAL" status.  Default: 90 seconds  This property is read at the time of service initialization only.  skipUnreachableShards  The value must be set to true so that the alarms are generated:  • When the shards collection in the ADMIN replica-set > sharding database is missing entries for the shards in a HA/GR environment  • When a shard is created and an entry exists in the sharding database of the ADMIN replica-set, but Session Manager VM is not reachable  • When indexes are missing on collections existing on SPR/Session database  Example: -DskipUnreachableShards=true  Default: false                                                                                                    | neonse.perrodieroneek | process, licenses validation failure impacts the traffic                                                                |  |
| Possible Value: true, false  This parameter is used to configure the time period (in seconds) after which the license manager validates the license.  When session count exceeds license count, LicenseManagerProxy generates LicenseState.RATE_LIMITED. Diagnostics reports "CRITICAL" status.  Default: 90 seconds  This property is read at the time of service initialization only.  skipUnreachableShards  The value must be set to true so that the alarms are generated:  • When the shards collection in the ADMIN replica-set > sharding database is missing entries for the shards in a HA/GR environment  • When a shard is created and an entry exists in the sharding database of the ADMIN replica-set, but Session Manager VM is not reachable  • When indexes are missing on collections existing on SPR/Session database  Example: -DskipUnreachableShards=true  Default: false                                                                                                    |                       | -                                                                                                    |  |
| This parameter is used to configure the time period (in seconds) after which the license manager validates the license.  When session count exceeds license count, LicenseManagerProxy generates LicenseState.RATE_LIMITED. Diagnostics reports "CRITICAL" status.  Default: 90 seconds  This property is read at the time of service initialization only.  SkipUnreachableShards  The value must be set to true so that the alarms are generated:  • When the shards collection in the ADMIN replica-set > sharding database is missing entries for the shards in a HA/GR environment  • When a shard is created and an entry exists in the sharding database of the ADMIN replica-set, but Session Manager VM is not reachable  • When indexes are missing on collections existing on SPR/Session database  Example: -DskipUnreachableShards=true  Default: false                                                                                                    |                       | Default: false                                                                                                    |  |
| which the license manager validates the license.  When session count exceeds license count, LicenseManagerProxy generates LicenseState.RATE_LIMITED. Diagnostics reports "CRITICAL" status.  Default: 90 seconds  This property is read at the time of service initialization only.  SkipUnreachableShards  The value must be set to true so that the alarms are generated:  • When the shards collection in the ADMIN replica-set > sharding database is missing entries for the shards in a HA/GR environment  • When a shard is created and an entry exists in the sharding database of the ADMIN replica-set, but Session Manager VM is not reachable  • When indexes are missing on collections existing on SPR/Session database  Example: -DskipUnreachableShards=true  Default: false                                                                                                    |                       | Possible Value: true, false                                                                                             |  |
| generates LicenseState.RATE_LIMITED. Diagnostics reports "CRITICAL" status.  Default: 90 seconds  This property is read at the time of service initialization only.  SkipUnreachableShards  The value must be set to true so that the alarms are generated:  • When the shards collection in the ADMIN replica-set > sharding database is missing entries for the shards in a HA/GR environment  • When a shard is created and an entry exists in the sharding database of the ADMIN replica-set, but Session Manager VM is not reachable  • When indexes are missing on collections existing on SPR/Session database  Example: -DskipUnreachableShards=true  Default: false                                                                                                    | license.checkInterval | This parameter is used to configure the time period (in seconds) after which the license manager validates the license. |  |
| This property is read at the time of service initialization only.  The value must be set to true so that the alarms are generated:  • When the shards collection in the ADMIN replica-set > sharding database is missing entries for the shards in a HA/GR environment  • When a shard is created and an entry exists in the sharding database of the ADMIN replica-set, but Session Manager VM is not reachable  • When indexes are missing on collections existing on SPR/Session database  Example: -DskipUnreachableShards=true  Default: false                                                                                                    |                       | generates LicenseState.RATE_LIMITED. Diagnostics reports                                                                |  |
| skipUnreachableShards  The value must be set to true so that the alarms are generated:  • When the shards collection in the ADMIN replica-set > sharding database is missing entries for the shards in a HA/GR environment  • When a shard is created and an entry exists in the sharding database of the ADMIN replica-set, but Session Manager VM is not reachable  • When indexes are missing on collections existing on SPR/Session database  Example: -DskipUnreachableShards=true  Default: false                                                                                                    |                       | Default: 90 seconds                                                                                                    |  |
| <ul> <li>When the shards collection in the ADMIN replica-set &gt; sharding database is missing entries for the shards in a HA/GR environment</li> <li>When a shard is created and an entry exists in the sharding database of the ADMIN replica-set, but Session Manager VM is not reachable</li> <li>When indexes are missing on collections existing on SPR/Session database</li> <li>Example: -DskipUnreachableShards=true</li> <li>Default: false</li> </ul>                                                                                                    |                       | This property is read at the time of service initialization only.                                                       |  |
| database is missing entries for the shards in a HA/GR environment  • When a shard is created and an entry exists in the sharding database of the ADMIN replica-set, but Session Manager VM is not reachable  • When indexes are missing on collections existing on SPR/Session database  Example: -DskipUnreachableShards=true  Default: false                                                                                                    | skipUnreachableShards | The value must be set to true so that the alarms are generated:                                                         |  |
| database of the ADMIN replica-set, but Session Manager VM is not reachable  • When indexes are missing on collections existing on SPR/Session database  Example: -DskipUnreachableShards=true  Default: false                                                                                                    |                       |                                                                                                    |  |
| SPR/Session database  Example: -DskipUnreachableShards=true  Default: false                                                                                                    |                       | database of the ADMIN replica-set, but Session Manager VM                                                               |  |
| Default: false                                                                                                    |                       |                                                                                                    |  |
|                                                                                                    |                       | Example: -DskipUnreachableShards=true                                                                                   |  |
| Possible Value: true false                                                                                                    |                       | Default: false                                                                                                    |  |
| 1 obside value, luise                                                                                                    |                       | Possible Value: true, false                                                                                             |  |

| Parameter                      | Description                                                                                                    |
|--------------------------------|----------------------------------------------------------------------------------------------------|
| skipRemoteShardLookup          | When this parameter is set to true, it forces application to lookup in local session shards only (shards belonging to local site), and skip to lookup in remote session shards (shards belonging to other site).                                              |
|                                | Example: -DskipRemoteShardLookup=true                                                                                                    |
|                                | Default: false                                                                                                    |
|                                | Possible Value: true, false                                                                                                    |
| fwdGxRAASyPSTA                 | This parameter is used to forward the success Gx-RAA and SY-prime STA to QNS instance from Policy Director (LB) nodes to QNS instance running on Policy Server (QNS) VMs. This is useful to log response details in Engine logs generated from QNS instances. |
|                                | If the parameter is set to false, the success Gx-RAA and SY-prime STA gets handled only in Policy Director (LB) diameter nodes.                                                                                                    |
|                                | Example: -DfwdGxRAASyPSTA=true                                                                                                    |
|                                | Default: false                                                                                                    |
|                                | Possible Value: true, false                                                                                                    |
| isMultiStackEnabled            | If you configure multiple Diameter Stacks for different application interfaces (for example, Gx, Rx, Sy) in Policy Builder, then the property isMultiStackEnabled must be set to true in qns.conf file.                                                       |
|                                | When set to true, CPS identifies the corresponding interface stack realm peers to process the corresponding interface inbound and outbound messages.                                                                                                    |
|                                | When set to false, CPS cannot identify the corresponding peer and drop the message at Policy Director (LB) itself saying Peer is null.                                                                                                    |
|                                | Example: -isMultiStackEnabled=true                                                                                                    |
|                                | Default: false                                                                                                    |
|                                | Possible Value: true, false                                                                                                    |
| maxRetryMongoExceptionAttempts | This parameter is used to configure the Max Retry Attempts which MongoDB Client/CPS should do if MongoDB exception is being caught during the rebalance command.                                                                                              |
|                                | Example: -DmaxRetryMongoExceptionAttempts=3                                                                                                    |
|                                | Default: 3                                                                                                    |
|                                | Value Range: 3 - 10                                                                                                    |
| mail.socket.timeout            | Inactivity period for a socket after which it is closed.                                                                                                    |
|                                | Example: -Dmail.socket.timeout=30000                                                                                                    |
|                                | Default: 30000 milliseconds                                                                                                    |
|                                |                                                                                                    |

| Parameter                      | Description                                                                                                    |  |
|--------------------------------|----------------------------------------------------------------------------------------------------|--|
| mail.socket.connection.timeout | Timeout for connection to be established between CPS and SMTP server.                                                                                                    |  |
|                                | Example: -Dmail.socket.connection.timeout=5000                                                                                                    |  |
|                                | Default: 5000 milliseconds                                                                                                    |  |
| sms.response.timeout           | Time period CPS should wait for the response from SMPP server.                                                                                                    |  |
|                                | Example: -Dsms.response.timeout=2000                                                                                                    |  |
|                                | Default: 2000 milliseconds                                                                                                    |  |
| enable.memcache.on.tcp         | When this parameter is enabled (set to true), memcache is done using TCP sockets over default UDP sockets.                                                                                                    |  |
|                                | Example: -Denable.memcache.on.tcp=true                                                                                                    |  |
|                                | Default: false                                                                                                    |  |
|                                | Possible Values: true, false                                                                                                    |  |
| appInstanceIdListCapacity      | Used to decide the capacity of the AppInstanceIdList. The AppInstanceIdList contains the AppInstanceIds that are present in the subscriber session.                                                                                                    |  |
|                                | • If the parameter value is configured <=0, then the list size is set to 10                                                                                                    |  |
|                                | • If the parameter value is configured > short.MAX_VALUE (32767), then the list size is set to 32766.                                                                                                    |  |
|                                | • If the parameter is not configured, the list size is set to the default value of 10.                                                                                                    |  |
|                                | For new subscriber session records, the AppInstanceIdList will not grow beyond beyond the configured value for the AppInstanceIdList. CPS maintains only the latest AppInstanceIds in the list according to the list size capacity that is set in the configuration. Older entries are removed/ignored. |  |
|                                | Example: -DappInstanceIdListCapacity=100                                                                                                    |  |
|                                | Default: 10                                                                                                    |  |
| ldap.profile.overload.         | This parameter is used to specify the LDAP provide overload refresh time.                                                                                                    |  |
| 221 CSHAMIC.IIIIIS             | Note  LDAP plugin residing on IO manager notifies the overload condition in blank LDAP response. LDAP plugin runs on Policy Server (QNS) does not retry LDAP query in overload condition, however, it sets next profile refresh time to be 30 minutes default.                                          |  |
|                                | Example: -Dldap.profile.overload.refreshtime.mins=30                                                                                                    |  |
|                                | Default: 30 minutes                                                                                                    |  |

| Parameter                     | Description                                                                                                    |  |
|-------------------------------|----------------------------------------------------------------------------------------------------|--|
| enable.send.receive.queue.ttl | This parameter enables support for TTL based queues for processing diameter messages.                                                                                                    |  |
|                               | Example: -Denable.send.receive.queue.ttl=true                                                                                                    |  |
|                               | Default: false                                                                                                    |  |
|                               | Possible Values: true, false                                                                                                    |  |
| receive.peer.queue.ttl.ms     | This parameter is used to specify maximum duration (in millisecond) an inbound diameter message is stored before being discarded.                                                                                                    |  |
|                               | Example: -Dreceive.peer.queue.ttl.mss=5                                                                                                    |  |
|                               | Default: 20                                                                                                    |  |
|                               | Possible Value: integer greater than 0                                                                                                    |  |
| send.peer.queue.ttl.ms        | This parameter is used to specify maximum duration (in millisecond) an outbound diameter message is stored before being discarded.                                                                                                    |  |
|                               | Example: -Dsend.peer.queue.ttl.ms=5                                                                                                    |  |
|                               | Default: 20                                                                                                    |  |
|                               | Possible Value: integer greater than 0                                                                                                    |  |
| max.discard.tps               | This parameter is used to specify maximum rate of diameter message discarded before disconnecting with peer.                                                                                                    |  |
|                               | Example: -Dmax.discard.tps=200                                                                                                    |  |
|                               | Default: 400                                                                                                    |  |
|                               | Possible Value: integer greater than 0                                                                                                    |  |
| max.tag.size                  | Determines the size (number of characters) of each individual tag the tag list. When configured, all the tags in the tag list are of the same size. This is a one-time configuration and user must choose the value for this parameter. |  |
|                               | The value configured here must be greater than max tag size observed in the system.                                                                                                    |  |
|                               | Example: -Dmax.tag.size=120                                                                                                    |  |
|                               | Default: 150                                                                                                    |  |
|                               | Possible Range: 100 to 300                                                                                                    |  |
|                               | Note If the value is not configured and the Session Tag Padding Configuration is enabled (set to true) in Policy Builder, the default value of 150 is used.                                                                             |  |

| Parameter                               | Description               |                                                                                                    |
|-----------------------------------------|---------------------------|----------------------------------------------------------------------------------------------------|
| tag.padding.char                        | tags and res              | eter is used to define the padding character to be used for served tags. The value configured for this parameter is able when the Tag padding feature is enabled.       |
|                                         | When featu                | re is enabled but not configured, default value # is used.                                                                                                    |
|                                         |                           | nake sure that the character decided for padding is not secondary key.                                                                                                  |
|                                         | Example: -                | Dtag.padding.char=\$                                                                                                    |
|                                         | Default: #                |                                                                                                    |
|                                         | Warning                   | This is a one time configuration and changing it requires you to execute a procedure. For more information on the procedure, contact your Cisco Account representative. |
| enable.primary.parallel.queries         |                           | allel query operation on primary members of SK DB on local and remote sites.                                                                                            |
|                                         | To enable t               | he parallel query the following configuration must be in file.                                                                                                    |
|                                         | Example: -                | Denable.primary.parallel.queries =true                                                                                                    |
|                                         | Default: fal              | lse                                                                                                    |
|                                         | Possible Va               | llues: true, false                                                                                                    |
| mongo.skdb.query.pool.size              |                           | executer thread pool size. If you have a thread pool size a time maximum 6 threads can be invoked.                                                                      |
|                                         | Default val               | ue is 0 and if it is defined as 0 then the parallel queries ar.                                                                                                    |
|                                         | Recommen                  | ded value for this parameter is 2.                                                                                                    |
|                                         | Example: -                | Dmongo.skdb.query.pool.size=6                                                                                                    |
| mongo.skdb.query.thread.pool.queue.size | Provides the parallel que | e queue size for threads which are working on the SK DB ery.                                                                                                    |
|                                         |                           | have to configure the thread pool queue size as 20 then onf file configuration must be as follows:                                                                      |
|                                         | -Dmongo.sl                | kdb.query.thread.pool.queue.size=20                                                                                                    |
|                                         | Default: 10               |                                                                                                    |
|                                         | Recommen                  | ded value for this parameter is 4.                                                                                                    |

| Parameter                      | Description    |                                                                                                    |
|--------------------------------|----------------|----------------------------------------------------------------------------------------------------|
| cisco.cdr.scheduler.intervalMs |                | at which the scheduler thread processes the reporting erts them to database.                                                                                                    |
|                                | Example: -D    | cisco.cdr.scheduler.intervalMs=10                                                                                                    |
|                                | Default: 10 r  | ns                                                                                                    |
|                                | It is recomm   | ended to leave the scheduler interval at default.                                                                                                    |
|                                | Range: 10 m    | s to 100 ms                                                                                                    |
|                                |                | DR insert rate per QNS = batchSize*1000/<br>eduler.intervalMs                                                                                                    |
| replicationDelayMs             |                | iseconds to read CDR from MongoDB and convert them. Utilized in offsetting time sync issues between nodes.                                                                                                    |
|                                | of clocks goi  | uning parameter is an added measure in rare conditions ing out of sync (since the nodes in the clusters are see in sync) and read write occurs at the same time.                                                                                                    |
|                                | 2000 ms mus    | st handle smaller clock shifts in such rare scenarios.                                                                                                    |
|                                | Example: -D    | replicationDelayMs=1000                                                                                                    |
|                                | Default: 0     |                                                                                                    |
|                                | Possible Ran   | ge: 0 to 5000                                                                                                    |
| useMongoCLI                    |                | This parameter needs to be configured when MongoDB is enabled on the setup.                                                                                                    |
|                                |                | rue, CRD export/import calls MongoDB CLI command port CRD data.                                                                                                    |
|                                | When set to    | false, CRD uses existing export/import logic.                                                                                                    |
|                                | ,              | Import All CRD Fallback Enhancements does not work when useMongoCLI parameter is set to true in qns.conf file.                                                                                                    |
|                                | ;<br>;<br>;    | Import All CRD Fallback Enhancements: CPS supports backing up of the existing CRD data and push it to SVN location(s). This backup can be used to restore cust_ref_data in case of error scenario(s) after import all. This enhancement alerts the user about the system state and if the system state is in BAD state, then user has to restore cust_ref_data with old and working CRD by using import all API. |
|                                | Example: -D    | useMongoCLI=true                                                                                                    |
|                                | Default: false | e                                                                                                    |
|                                | Possible Valu  | ues: true, false                                                                                                    |

| Parameter                          | Description                                                                                                    |
|------------------------------------|----------------------------------------------------------------------------------------------------|
| crd.mongo.credentials              | If MongoDB authentication is enabled, configure crd.mongo.credentials along with useMongoCLI in qns.conf file.                                                              |
|                                    | Use encrypted password for admin user (refer MongoDB Authenticaton section in the CPS Installation Guide for VMware)                                                        |
|                                    | <pre><username> username for authentication <password> password for authentication <database-name> Authentication Database Name</database-name></password></username></pre> |
|                                    | Example: -Dcrd.mongo.credentials=admin/                                                                                                    |
|                                    | 3300901EA069E81CE29D4F77DE3C85FA@admin                                                                                                    |
| realtimeNotification.socketTimeout | This parameter is used to configure socket timeout (in milliseconds) of httpclient for realtime notifications to an external http or https server.                          |
|                                    | Example: -DrealtimeNotification.socketTimeout=1000                                                                                                    |
|                                    | Default: 1000 ms                                                                                                    |
| useRealmAndAppIdAsKey              | This parameter should be configured to stop the 3002 – DiameterAllPeersDown alarms generated every 5 minutes.                                                               |
|                                    | Example: -DuseRealmAndAppIdAsKey=true                                                                                                    |
|                                    | Default: false                                                                                                    |
|                                    | Possible Values: true, false                                                                                                    |
| useRealmAndHostAsKey               | This parameter should be configured to stop the 3001 – DiameterPeersDown alarms generated every 5 minutes.                                                                  |
|                                    | Example: -DuseRealmAndHostAsKey=true                                                                                                    |
|                                    | Default: false                                                                                                    |
|                                    | Possible Values: true, false                                                                                                    |
| udc.msisdn.digit                   | This parameter should be configured to set 15 and 11 Digit MSISDN, which is sent as part of the Gx session initiation request. By configuring this parameter:               |
|                                    | QNS sends 10 digit MSISDN to UDC.                                                                                                    |
|                                    | Country code is removed in QNS and only 10 digit MSISDN session is stored.                                                                                                  |
|                                    | The removed country code is stored as prefix.                                                                                                    |

| Parameter                                                | Description                                                                                                    |
|----------------------------------------------------------|----------------------------------------------------------------------------------------------------|
| filterOutDisconnectedPeers                               | This parameter should be configured to filter out disconnected peers.                                                                                                    |
|                                                          | By enabling this parameter, DOWN status messages are filtered out. show_peers.py displays only the peers currently connected to CPS.                                                                        |
|                                                          | Example: -DfilterOutDisconnectedPeers=true                                                                                                    |
|                                                          | Default: false                                                                                                    |
|                                                          | Possible Values: true, false                                                                                                    |
| postgreDriver                                            | This parameter is used to specify the postgresql driver to be used for replication to database.                                                                                                    |
|                                                          | Configuration is applicable only for processes that have com.broadhop.policyintel.service.feature installed and are participating in database replication. It does not have any effect for other processes. |
| oracleDriver                                             | This parameter is used to specify the oracle driver to be used for replication to database.                                                                                                    |
|                                                          | Configuration is applicable only for processes that have com.broadhop.policyintel.service.feature installed and are participating in database replication. It does not have any effect for other processes. |
| send.Rx.ASR.For.AdditionalErrorCodes                     | This parameter is used to trigger Rx-ASR for error codes such as 3004, 3002, 5002. 3004. This is by default supported in the already released version, even if the configuration is not enabled explicitly. |
| node[x]actionssendireinitdiameter_Sy_SLRqns_statestor    | Erred actions count, for reinitiated SLR messages.                                                                                                    |
| node[x]adionssendreinitdameter_Sy_SLRqps_statsuccess     | Success actions count, for reinitiated SLR messages.                                                                                                    |
| nodfxlationsenderitdemeter Sy SI Raps stated time in ms  | Total milliseconds of successful actions, for reinitiated SLR messages.                                                                                                    |
| node[x]actionssendieinitdiameter_Sy_SLRqns_statavg       | Rolling five minutes average of successful executed actions, for reinitiated SLR messages.                                                                                                    |
| node[x]actionssenddiameter_Sy_SLR.qns_statenor           | Erred actions count, for non-reinitiated SLR messages.                                                                                                    |
| node[x]actionssend.diameter_Sy_SLR.qns_statsuccess       | Success actions count, for non-reinitiated SLR messages.                                                                                                    |
| matexitations and damater Sy SL Raps stated in the in ms | Total milliseconds of successful actions, for non-reinitiated SLR messages.                                                                                                    |
| node[x].actions.send.diameter_Sy_SLR. qns_stat.avg       | Rolling five minutes average of successful executed actions, for non-reinitiated SLR messages.                                                                                                    |
| node[x].counters.Sy_Action_Reinitiate.qns_count          | When congestion handling feature is enabled, the counter can also be considered as messages submitted to Re-initiation queue.                                                                               |

# pb.conf

The following table lists parameters in the /etc/broadhop/pb/pb.conf file.

#### Table 2: pb.conf Parameters

| Description                                                                                                    |
|----------------------------------------------------------------------------------------------------|
| Indicates the order of tabs in a use case template. When set to true the tabs are displayed in reverse order as follows:                                                                                                    |
| <b>Use Case Initiators &gt; Actions &gt; Documentation</b>                                                                                                    |
| When set to false the tabs are displayed in original order as follows:                                                                                                    |
| Use Case Template > Use Case Initiators > Documentation                                                                                                    |
| Example: -DshowUseCaseInitiatorTabFirst=true                                                                                                    |
| Default: true                                                                                                    |
| Possible Values: true, false                                                                                                    |
| Indicates the number of sessions allowed per user.                                                                                                    |
| Example: -Dpb.user.session.limit=10                                                                                                    |
| Default: 0 (means unlimited sessions are allowed)                                                                                                    |
| This flag is used to force the login security feature. When -DforceCredentials=true is added in pb.conf file, Policy Builder login panel is presented and user is required to login Policy Builder with valid user credentials. |
| By default, forceCredentials is configured to be true in pb.conf file.                                                                                                    |
| Example: -DforceCredentials=true                                                                                                    |
| Default: false                                                                                                    |
| Possible Values: true, false                                                                                                    |
| This flag is used to Repository URL.                                                                                                    |
| Default: http://lbvip02/repos                                                                                                    |
| Example: -DauthReposURL=http://lbvip02/repos                                                                                                    |
| Possible value: any valid SVN URL                                                                                                    |
|                                                                                                    |

| Parameters                          | Description                                                                                                    |
|-------------------------------------|----------------------------------------------------------------------------------------------------|
| api.repository.disableAuthorization | Policy Builder API supports to enable/disable authorization functionality by configuring the flag api.repository.disableAuthorization in /etc/broadhop/pb/pb.conf file. |
|                                     | By default, authorization support is enabled in API.                                                                                                    |
|                                     | Example: -Dapi.repository.disableAuthorization=false                                                                                                    |
|                                     | Default: false                                                                                                    |
|                                     | Possible Values: true, false                                                                                                    |
| pb.readOnly.showPolicies            | This parameter is used to display <b>Policies</b> tab to read only users.                                                                                               |
|                                     | When enabled the <b>Policies</b> tab is visible to read only users.                                                                                                    |
|                                     | Note This flag only takes effect when checkbox under Tools > Preferences is checked.                                                                                    |
| showWPSGUI                          | When set to true, the UI fields corresponding to WPS feature on Policy Builder are visible.                                                                             |
|                                     | Example: -DshowWPSGUI=true                                                                                                    |
|                                     | Default: false                                                                                                    |
|                                     | Possible Values: true, false                                                                                                    |
|                                     | Note  It is recommended to set the value in /etc/broadhop/pb.conf in the Installer or Cluster Manager for this value to be persistent between upgrades.                 |

## **Performance Tuning Parameters**

### **Threading Configuration**

A threading configuration plug-in is provided for advanced users.

If you are planning to run the system with higher TPS then you need to configure Threading Configuration. For further information contact your Cisco Technical Representative.

An example configuration is shown below:

Figure 1: Threading Configuration

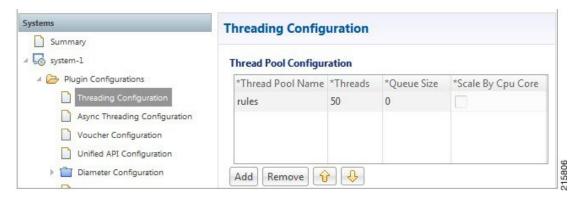

| Parameter         | Description                                                                                                    |
|-------------------|----------------------------------------------------------------------------------------------------|
| Thread Pool Name  | Name of the Cisco thread pool. Examples include default.                                                                                                    |
| Threads           | Threads to set in the thread pool. You can set Rules Thread to 50/100 depending on call flow (based on number of lookup and per transaction round trip time). |
|                   | • rules = 50; Queue Size = 0; Scale By Cpu Core = unchecked                                                                                                   |
|                   | • rules = 100; Queue Size = 0 (If TPS is > 2000 per Policy Server (QNS) depending on call model used e.g. if LDAP is enabled); Scale By Cpu core = unchecked  |
| Queue Size        | Size of the queue before they are rejected.                                                                                                    |
| Scale By Cpu Core | Select this check box to scale the maximum number of threads by the processor cores.                                                                          |

### **Notification Configuration**

CPS supports configurable parameters for email socket timeout and socket connection timeout. Also for SMS smsResponsetimeout indicating how long we wait for the response from SMPP server is supported.

The following parameters can be added in /etc/broadhop/iomanager01/qns.conf and /etc/broadhop/iomanager02/qns.conf files:

· mail.socket.timeout

Inactivity period for a socket after which it is closed.

Default value 30000 ms

• mail.socket.connection.timeout

Timeout for connection to be established between CPS and SMTP server.

Default value 5000 ms

• sms.response.timeout

How long CPS should wait for the response from SMPP server.

Default value 2000 ms

For higher TPS notification testing tune the above mentioned parameters as well as Queue Size and processing threads in **System** > **AsyncThreading Configuration** in PB. An example is shown below:

Figure 2: Async Threading Configuration

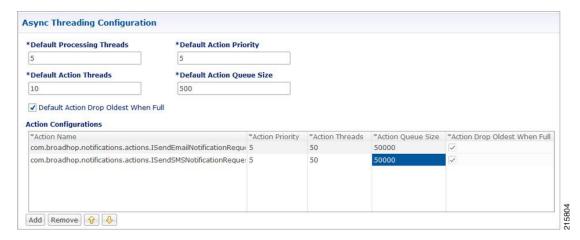

You can increase the Queue Size and processing threads for the following actions as shown in above example.

- com.broadhop.notifications.actions.ISendEmailNotificationRequest
- com.broadhop.notifications.actions.ISendSMSNotificationRequest

#### **Configuring Read Operations to Use Secondary DBs**

Step 1 In Policy Builder navigate to the system cluster or instance. Expand the Plug-in Configurations node then click Custom Reference Data Configuration.

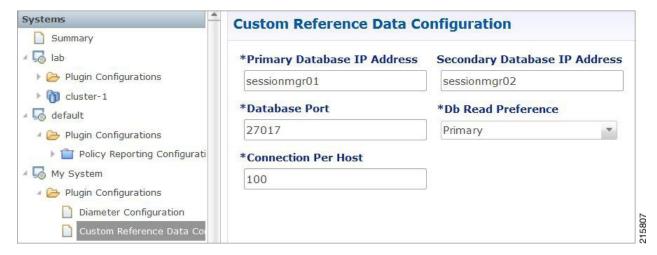

**Step 2** Set **Db Read Preference** to **SecondaryPreferred**.

This parameter determines how sessioning clients route read operations to members of a replica set.

For more information refer to http//docs.mongodb.org/manual/core/read-preference/.

**Step 3** Save your changes and then Publish to Runtime Environment.

## **Reducing the Log Level Verbosity**

By default, logging level for HA deployments is set to the 'warn' level.

To reduce/change the root log level:

- Step 1 On the Cluster Manager VM edit /etc/broadhop/logback.xml file.
- Step 2 Change the <root level=' '> element to one of the other values in the following table. The default HA level warn is shown here:

```
<!-- Configure default Loggers -->
<root level="warn">
<appender-ref ref="FILE" />
<appender-ref ref="SOCKET" />
</root>
```

These log levels are in order of verbosity.

**Caution** Do not set the root log leve

Do not set the root log level to anything higher than 'warn' in a production system. If needed adjust the individual loggers listed in logback.xml file.

| All   | Equivalent to Trace and some more messages. |
|-------|---------------------------------------------|
| Trace | Trace Debug Info Warn & Error               |
| Debug | Debug Info Warn &Error                      |
| Info  | Info Warn & Error                           |
| Warn  | Warn & Error                                |
| Error | Error                                       |
| Off   | -                                           |

**Step 3** Save your changes to logback.xml. No service restart is needed.

**Note** It is recommend to restart the CPS services only during a MW (Maintenance Window).

After modifying the qns.conf file to make the changes permanent for future use (when any VM is redeployed or restarted... and so on) user needs to rebuild etc.tar.gz by executing the following command:

```
/var/qps/install/current/scripts/build/build etc.sh
```

**Step 5** In Cluster Manager execute the following command to synchronize the changes to the VM nodes:

 ${\tt SSHUSER\_PREFERROOT=true\ copytoall.sh\ /var/qps/install/current/config/mobile/etc/broadhop/logback.xml/current/config/mobile/etc/broadhop/logback.xml/current/current/current/current/current/current/current/current/current/current/current/current/current/current/current/current/current/current/current/current/current/current/current/current/current$